# EE 407 Microwave Engineering

### *Lecture 15 to 16*

Designing/Simulating/Testing Microwave filters

Dr. Sheikh Sharif Iqbal

**References: Text books**

- Filters are two-port networks used to control the frequency response in an RF or microwave system by allowing transmission at frequencies within the *passband* of the filter, and attenuation within the *stop-band* of the filter.
- Common filter responses include *low-pass, high-pass, band-pass, band-stop.*
- Filters are indispensable components in wireless systems, used in receivers for rejecting signals outside the operating band, attenuating undesired mixer products, and for setting the IF bandwidth of the receiver. In transmitters, filters are used to control the spurious responses of up-converting mixers, to select the desired sidebands, and to limit the bandwidth of the radiated signal.
- *Insertion loss method* is a flexible & accurate way to design & analyze filters having a specific type of frequency response. It is based on network synthesis techniques & used in the design process of low-pass filter prototype with the assumption that it is normalized in terms of impedance and cutoff frequency.
- Impedance and frequency scaling and transformations are then used to convert the normalized design to the one having the desired frequency response, cutoff fre quency, and im pedance level.
- Finally, Transmission line stubs (with dimensions computed using *Richard's transformation, impedance/admittance inverters,* and the *Kuroda identities*) OR Stepped-Impedance techniques are used to facilitate filter implementation in terms of practical microwave components.
- Three types of practical filter responses are considered here:
	- Binomial or Butterworth or Maximally flat response: *can cater the need for minimum insertion loss by providing flattest possible pass-band response.*
	- Equal-ripple or Chebyshev response: can satisfy a requirement for the sharpest cutoff region.
	- <u>Linear Phase</u> response: is important in multiplexing filters used in comm. systems to avoid distortion at the cost of filters sharp-cutoff characteristics.
- **Insertion loss or Power Loss Ratio** ( $P_{LR}$ ): by definition  $P_{LR}$  is given by;

**(eq. 1)** where, Γ ( ω ) *is the ref. coeff.* 

Thus, the insertion loss (IL) is :  $I\Gamma = 10$  looking into the filter

**PLR of Maximally flat Butterworth low-pass filter:** By definition, power *- N* is the order of the filter, -loss ratio is;  $P_{LR} = 1 + k^2 \left(\frac{m}{\omega_c}\right)$  (eq. 2)  $\left\{\begin{array}{l} -N \text{ is the order of the line,} \\ -\omega_c \text{ is the cutoff frequency} \end{array}\right\}$ 

• Note at **ω>>ω<sub>C</sub>; IL** increase 20N dB per decade (\*10) increase of frequency

• *Maximally-flat: as first (2N -I) derivatives of above equation are zero at* ω*=0.*

**Maximally flat Low-pass filter Prototype:** For a normalized two-element  $(N=2)$  low-pass filter (of fig.), the input impedance & reflection coefficient are;

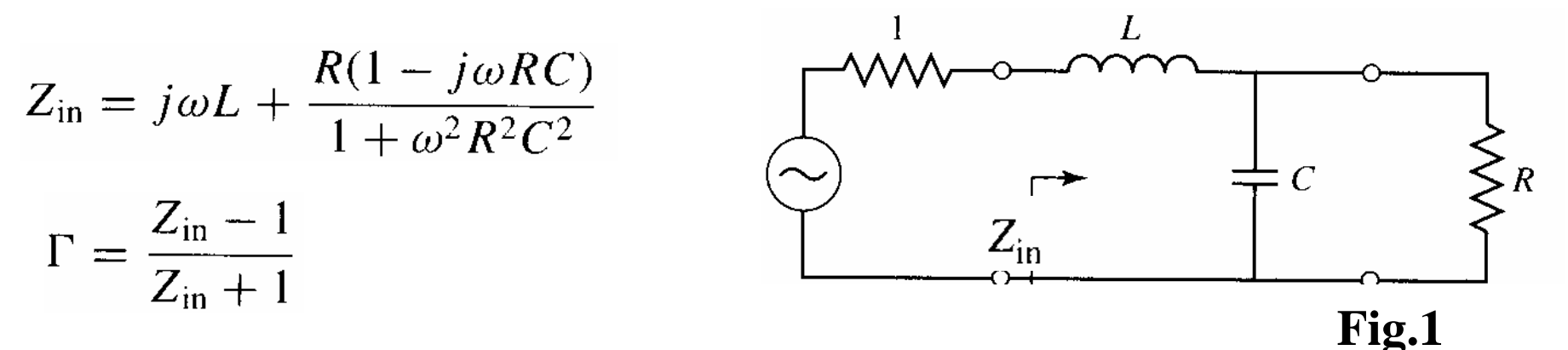

Thus from **eq.1**, the P<sub>LR</sub> of this circuit is written as;

$$
P_{\text{LR}} = \frac{1}{1 - |\Gamma|^2} = \frac{1}{1 - [(Z_{\text{in}} - 1)/(Z_{\text{in}} + 1)][(Z_{\text{in}}^* - 1)/(Z_{\text{in}}^* + 1)]} = \frac{|Z_{\text{in}} + 1|^2}{2(Z_{\text{in}} + Z_{\text{in}}^*)}
$$

Since, 
$$
Z_{\text{in}} + Z_{\text{in}}^* = \frac{2R}{1 + \omega^2 R^2 C^2}
$$
  
\n
$$
|Z_{\text{in}} + 1|^2 = \left(\frac{R}{1 + \omega^2 R^2 C^2} + 1\right)^2 + \left(\omega L - \frac{\omega C R^2}{1 + \omega^2 R^2 C^2}\right)^2
$$

We have, 
$$
P_{LR} = \frac{1 + \omega^2 R^2 C^2}{4R} \left[ \left( \frac{R}{1 + \omega^2 R^2 C^2} + 1 \right)^2 + \left( \omega L - \frac{\omega C R^2}{1 + \omega^2 R^2 C^2} \right)^2 \right]
$$

$$
= \frac{1}{4R}(R^2 + 2R + 1 + R^2C^2\omega^2 + \omega^2L^2 + \omega^4L^2C^2R^2 - 2\omega^2LCR^2)
$$

$$
= 1 + \frac{1}{4R}[(1 - R)^2 + (R^2C^2 + L^2 - 2LCR^2)\omega^2 + L^2C^2R^2\omega^4] \quad \textbf{(eq. 3)}
$$

- If LP filter of **eq.2** has two elements (N=2) and is normalized ( $Z_s$ =1 $\Omega$  &  $\omega_c=1$ ):  $P_{LR} = 1 + \omega^4 \left( \text{eq. 2a} \right)$  (as at  $\omega = \omega_c$ , **IL**=10log(1+k<sup>2</sup>)  $\rightarrow$  3dB, Thus **k**=1)
- •**• From eq.(2a):**  $P_{LR}$ =1 at  $\omega$ =0; substituting this in **eq.3** gives  $\rightarrow$  **R=1**. Also in **eq. 2a**, coefficient of  $\omega^2$  is 0; equating this to coeff in **eq.3** gives,  $C^2 + L^2 - 2LC = (C - L)^2 = 0$ . Thus, **L=C.** Similarly, the coefficient of  $\omega^4$  in **eq. 2a** is 1; equating this to **eq.3**  $\frac{1}{4}(L^2C^2)=1$ . Thus,  $\mathbf{L}=\mathbf{C}=\sqrt{2}$
- For filters with large 'N', this method to obtain 'L'  $\&$  'C' is impractical
- Thus, normalized LPF's below are designed using **given** element values

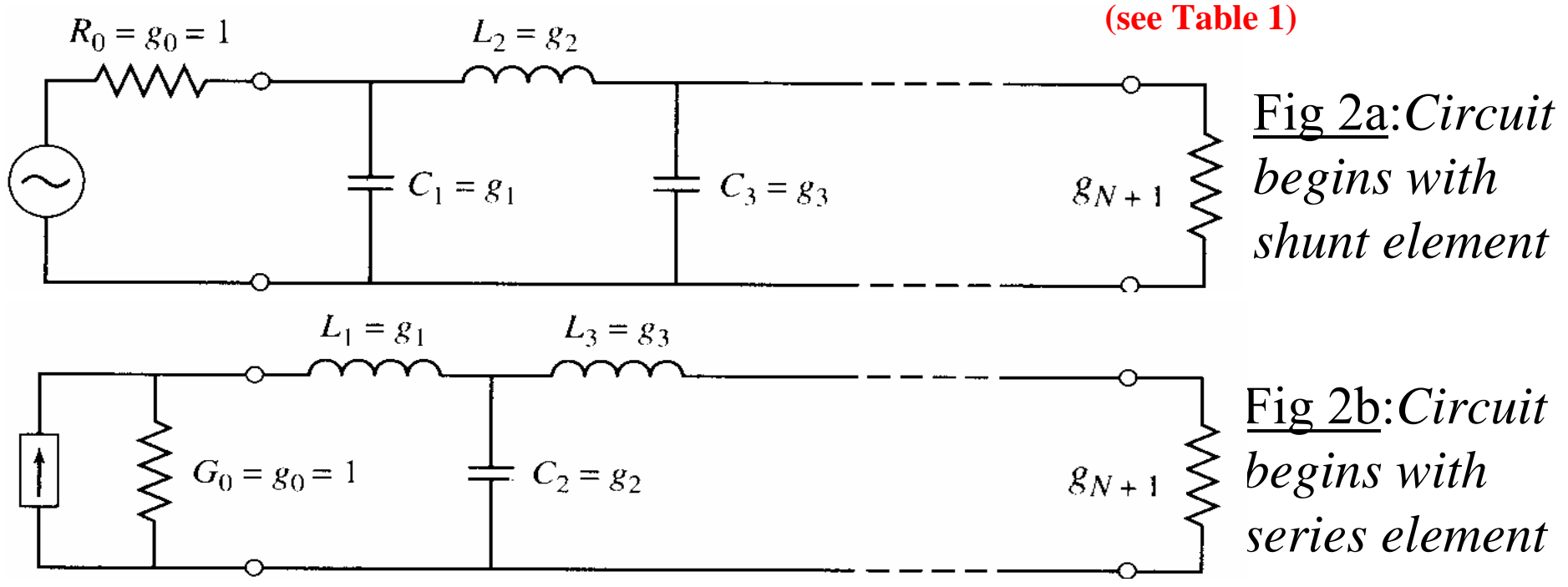

where:  $g_0 = \begin{cases}$  generator resistance for the network of Fig 2a.<br>generator conductance for the network of Fig 2b.  $\mathrm{g}_0$ =

- inductance for series inductors capacitor for shunt capacitors  $\boldsymbol{g}_k$ = *k*=1 to N
- load resistance if  $g_N$  is a shunt capacitor load conductance if  $g_N$  is a series inductor  $g_{\scriptscriptstyle N+1}$ =
- In previous fig's: maximally flat **LPF's** can have 'N' reactive elements from 'g<sub>1</sub> to g<sub>N</sub>'. Elements values for N=1 to 10 are tabulated below.
- In last figure, 'g<sub>0</sub>=1=generator impedance' and 'g<sub>N+1</sub>=load impedance'.

 ${\bf Table~1:}$  Element ('L' &'C') Values for Normalized  ${\rm (g_0=1~\&~\omega_C=1)}$ **Maximally Flat** (buterworth) **Low-Pass Filter Prototype :**

| N                       | g <sub>1</sub> | $g_2$ | $g_3$ | g <sub>4</sub> | g <sub>5</sub> | g <sub>6</sub> | $g_7$ | $g_{8}$ | g <sub>9</sub> | $g_{10}$ |
|-------------------------|----------------|-------|-------|----------------|----------------|----------------|-------|---------|----------------|----------|
| 1                       | 2.0000         | 1.000 |       |                |                |                |       |         |                |          |
| $\boldsymbol{2}$        | 1.4142         | 1.414 | 1.000 |                |                |                |       |         |                |          |
| $\mathbf{3}$            | 1.0000         | 2.000 | 1.000 | 1.000          |                |                |       |         |                |          |
| $\overline{\mathbf{4}}$ | 0.7654         | 1.848 | 1.848 | 0.765          | 1.000          |                |       |         |                |          |
| 5 <sup>5</sup>          | 0.6180         | 1.618 | 2.000 | 1.618          | 0.618          | 1.000          |       |         |                |          |
| 6                       | 0.5176         | 1.414 | 1.932 | 1.932          | 1.414          | 0.518          | 1.000 |         |                |          |
| $\overline{\mathbf{7}}$ | 0.4450         | 1.247 | 1.802 | 2.000          | 1.802          | 1.247          | 0.445 | 1.000   |                |          |
| 8                       | 0.3902         | 1.111 | 1.663 | 1.962          | 1.962          | 1.663          | 1.111 | 0.390   | 1.000          |          |
| 9                       | 0.3473         | 1.000 | 1.532 | 1.879          | 2.000          | 1.880          | 1.532 | 1.000   | 0.347          | 1.000    |
| 10                      | 0.3129         | 0.908 | 1.414 | 1.782          | 1.975          | 1.975          | 1.782 | 1.414   | 0.908          | 0.313    |

#### **But if the filter circuit is not given and needed to be designed:**

• Order 'N' of a filter is dictated by given insertion-loss (attenuation) at some frequency <u>and</u> using figure below, values of 'N' can be determined (for N<10) 70 60 50  $\tilde{\mathcal{S}}$ Alaysia  $\frac{1}{\sqrt{2}}$ Attenuation (dB) 40 '11  $\left(\sqrt{\frac{2}{\Lambda}}\right)^5$ 30  $\sqrt{\frac{1}{N}}$ 20  $\overline{n}=1$ 10  $0.1$  $0.2$  $0.3$  $0.5$ 0.7  $1.0$ 2.0  $3.0$ 5.0  $7.0$ 10  $\left|\frac{\omega}{\omega_c}\right|$  $-1$ **Figure 3**

#### **Example 1:** A maximally-flat low-pass filter is to be designed with a cut-off frequency of 2 GHz & a minimum attenuation of 15dB at 3GHz (a) Find the number ('N') of required filter elements.

(b) Find the un-scaled values of the filter reactive elements.

**Sol.:** Given, f=3 GHz and f<sub>c</sub>=2 GHz. Thus,  $|\omega/\omega_c|$ -1=0.5. From fig 3 we get,  $N \ge 5$  to achieve minimum attenuation of 15dB *(see red line)* (b) From Table 1, the un-scaled values of the filter reactive elements are;  $g_1 = 0.6180$ ;  $g_2 = 1.618$ ;  $g_3 = 2.000$ ;  $g_4 = 1.618$ ;  $g_5 = 0.618$ ;

This filter circuit with five reactive elements are similar to Fig 2(a) or (b)

#### **Scaling Designed Low pass Filter Prototypes:**

- Scaling convert normalized filters  $\underline{\textbf{to}}$  filters with prescribed impedance  $\& \omega_{\text{C}}$
- Impedance scaling: is obtained by multiplying proto-type impedances by required source resistance  $(\mathbf{R}_0)$ . Thus,  $\mathbf{R}_S = \mathbf{R}_0$ ,  $\mathbf{R}_L = \mathbf{R}_L \cdot \mathbf{R}_0$ ,  $\mathbf{L}' = \mathbf{L} \cdot \mathbf{R}_0$ ,  $\mathbf{C}' = \mathbf{C}/\mathbf{R}_0$ , where  $\mathbf{R}_s$ ,  $\mathbf{R}_L$ ,  $\mathbf{L}$ ,  $\mathbf{C}$  are normalized values and  $\mathbf{R}_s$ <sup> $\prime$ </sup>,  $\mathbf{R}_L^{\prime}$ ,  $\mathbf{L}^{\prime}$ ,  $\mathbf{C}^{\prime}$  are scaled values.
- Frequency scaling: convert cut-off frequency of prototype from unity to required value of  $\omega_{C}$ . Thus, scaled element values become;  $L_{k}^{}/=L_{k}/\omega_{C}$  and  $C_{k}^{}/=C_{k}/\omega_{C}$
- For **both** Impedance & Frequency scaling:  $L_k' = (R_0 \cdot L_k)/\omega_C \& C_k' = C_k/(R_0 \cdot \omega_C)$ ( k=1,2,3… ) **…………. Eq. 4**

**Example 2:** If the maximally-flat LP filter has an impedance of 50, then (1) find the scaled value of the reactive elements. (2) Draw the circuit. **Sol.:** For the type of filter shown in **Fig 2a**; **eq.4** & example1 sol. gives,  $C_1^{\prime} = 0.984$  pF,  $L_2^{\prime} = 6.438$  nH,  $C_3^{\prime} = 3.183$  pF,  $L_4^{\prime} = 6.438$  nH,  $C_5^{\prime} = 0.984$  pF

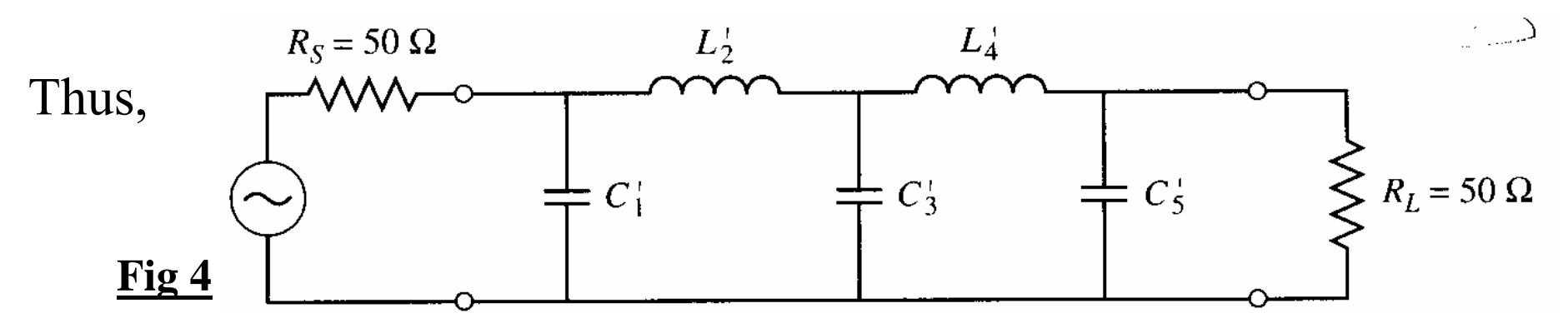

• Same technique is used to obtain elements for the type of filter in **fig 2b**

**PLR of Equal-ripple Chebyshev low-pass filter:** By definition, power-

-loss ratio is; 
$$
P_{LR} = 1 + k^2 T_N^2 \left(\frac{\omega}{\omega_c}\right)
$$
 (eq. 5)

• For normalized filters,  $\omega_{\text{C}}^{}\text{=}1;$ Thus for 2 element filter in fig 1;  $T_2(\omega) = 2\omega^2 - 1$  $Eq.5 \rightarrow P_{LR} = 1 + k^2 (4\omega^4 - 4\omega^2 + 1)$  (eq. 6)

-  $T_N\!(x)$  is Chebyshev polynomial of order '*N*' where,  $T_1(x) = x$ ,  $T_2(x) = 2x^2-1$ ,  $T_3(x) = 4x^3-3x,$  $T_4(x) = 8x^4 - 8x^2 + 1$ ,

-

- Again for equal-ripple filter, using eq.6 & eq.3 lets find ripple level (k<sup>2</sup>) for even ' *N*'& at <sup>ω</sup>**=0**, eq.3 & 6 gives ripple level, *k <sup>2</sup>***=(1-R) 2/(4R) (eq. 7)** If (eq. 3) is,  $P_{LR} = 1 + \frac{1}{4R}[(1 - R)^2 + (R^2C^2 + L^2 - 2LCR^2)\omega^2 + L^2C^2R^2\omega^4]$
- Using **eq's 3, 6**  & **7**, we can find the two elements of the filter in Fig.1.
- For large 'N', **given** element tables are used to design LPF prototypes:

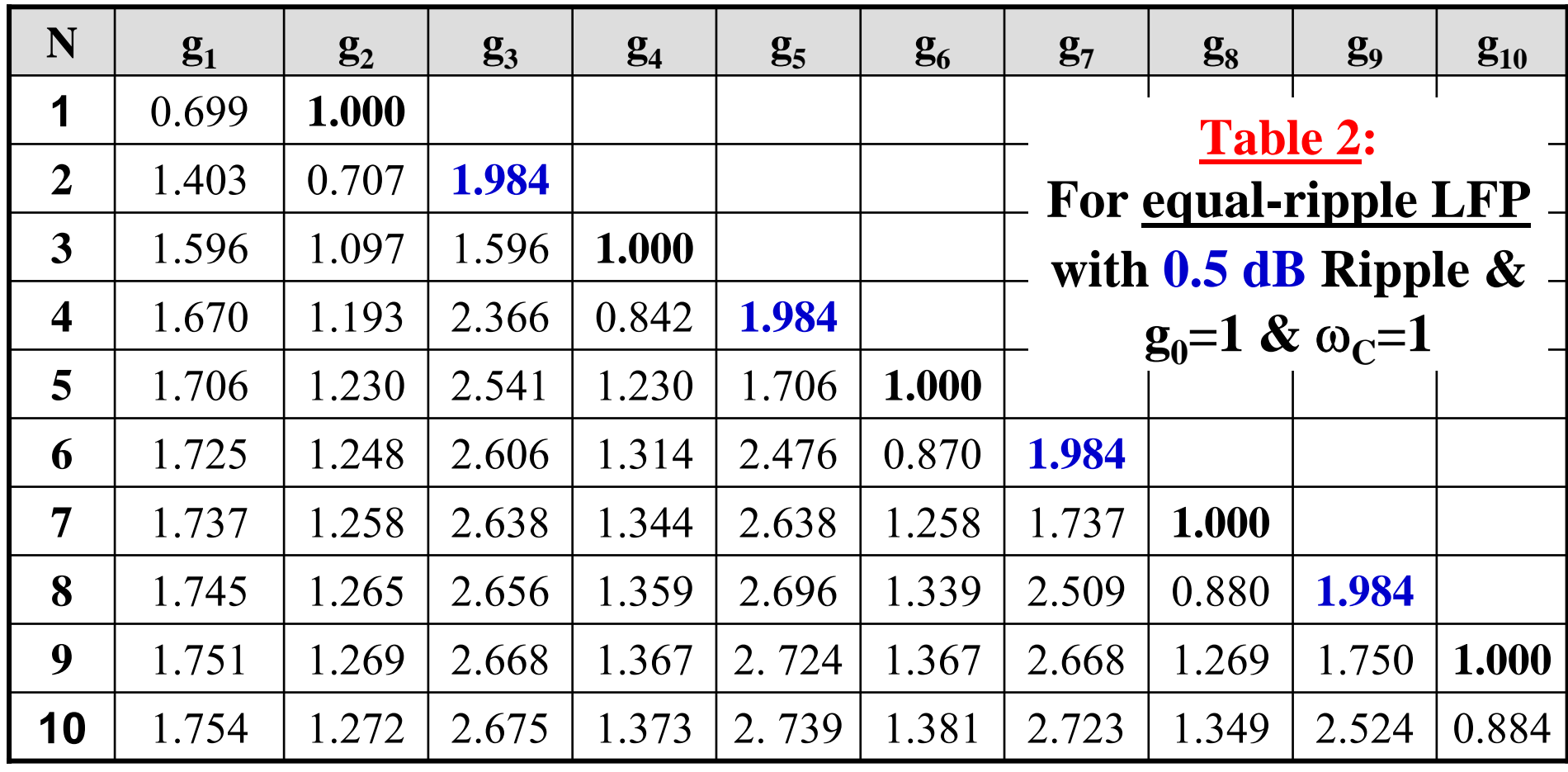

#### ${\bf Table~3:}$  Element ('L' &'C') Values for Normalized  ${\rm (g_0=1~\&~\omega_C=1)}$ **equal-ripple Low-Pass Filter Prototype (with 3.0 dB ripple)**

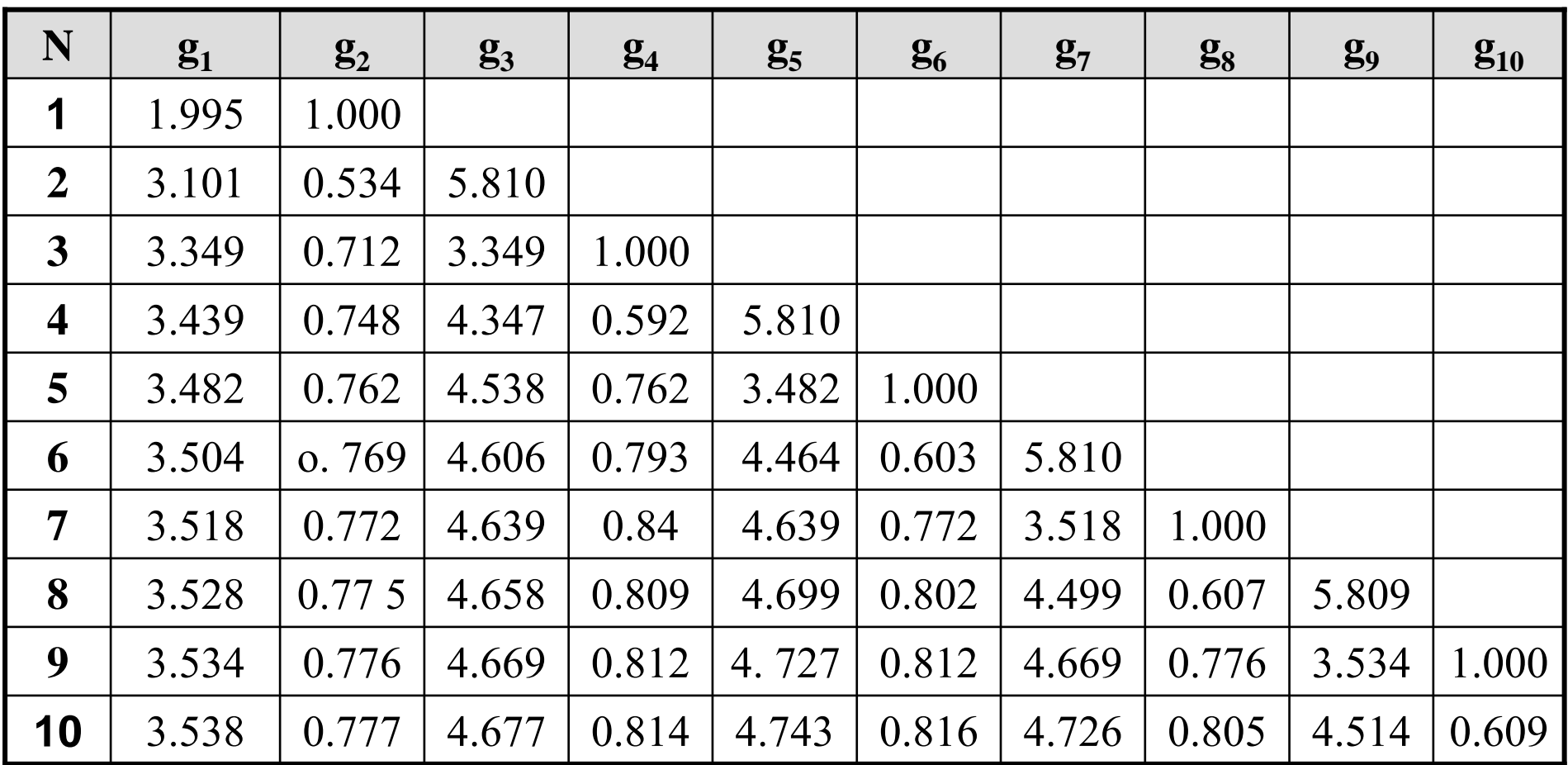

• Again for equal-ripple filter; the order 'N', dictated by given insertion-loss (attenuation) at some frequency, is found using next two figures (for N<10)

#### **For designing equal-ripple LP Filter Prototype (with 0.5 dB ripple):**

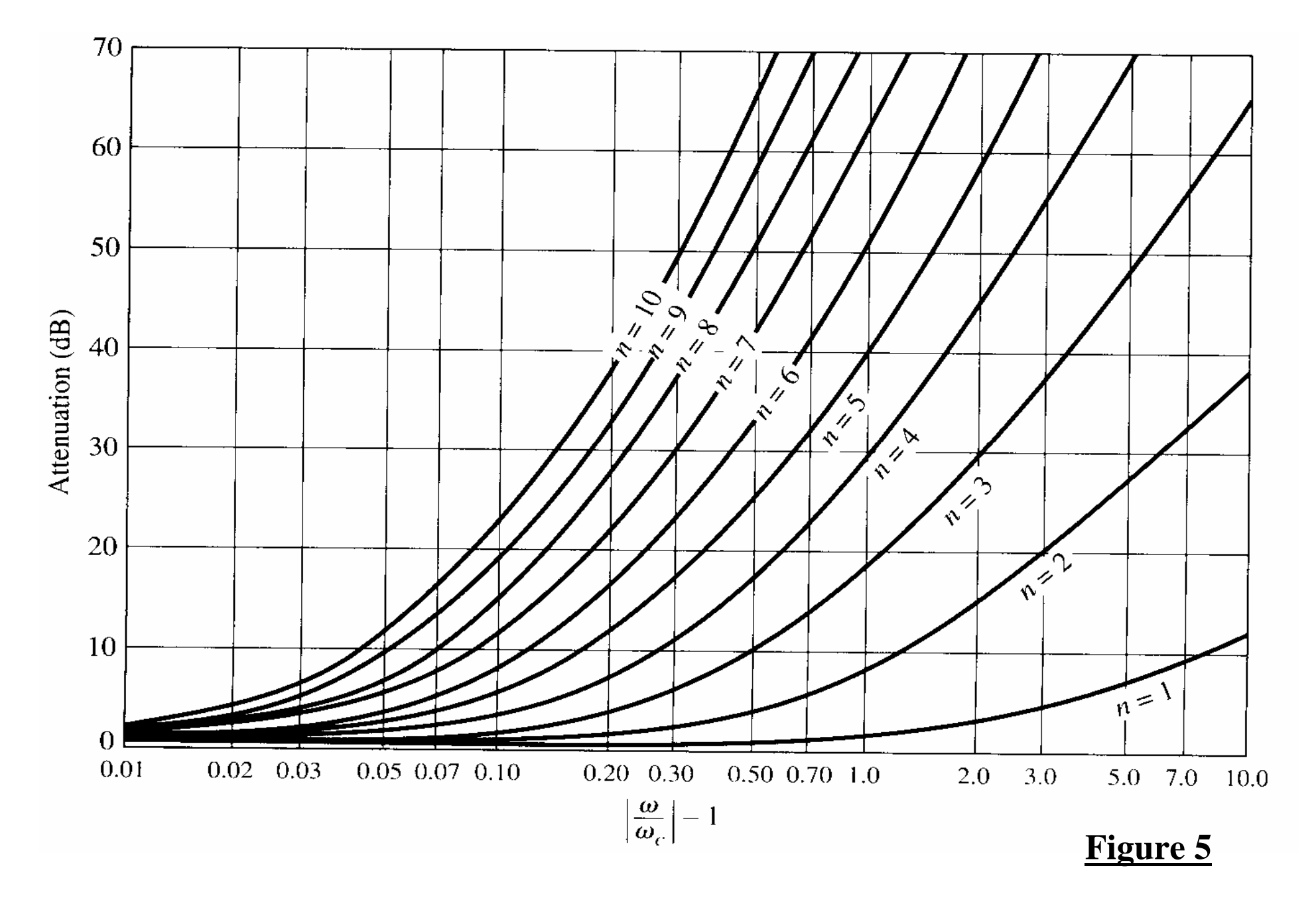

#### **For designing equal-ripple LP Filter Prototype (with 3.0 dB ripple):**

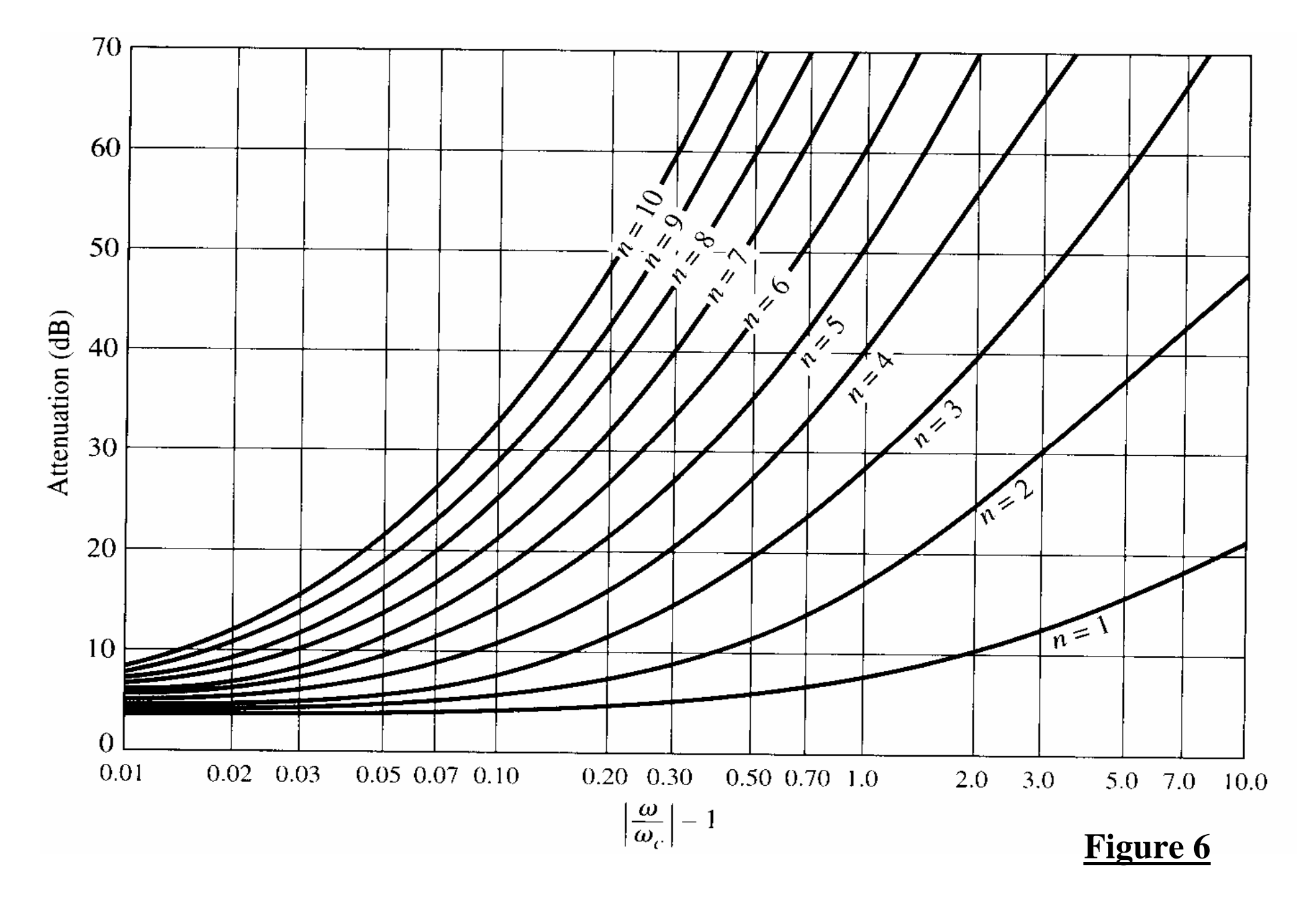

**PLR of Linear Phase low-pass filter prototype:** The phase response is:

$$
\phi(\omega) = A\omega \left[ 1 + p \left( \frac{\omega}{\omega_c} \right)^{2N} \right] \quad \text{and} \quad \tau = \frac{d\phi}{d\omega} = A \left[ 1 + p(2N+1) \left( \frac{\omega}{\omega_c} \right)^{2N} \right]
$$

• Using same technique, elements values for linear phase LPF is obtained

• For large 'N', **given** element tables are used to **design** LPF prototypes:

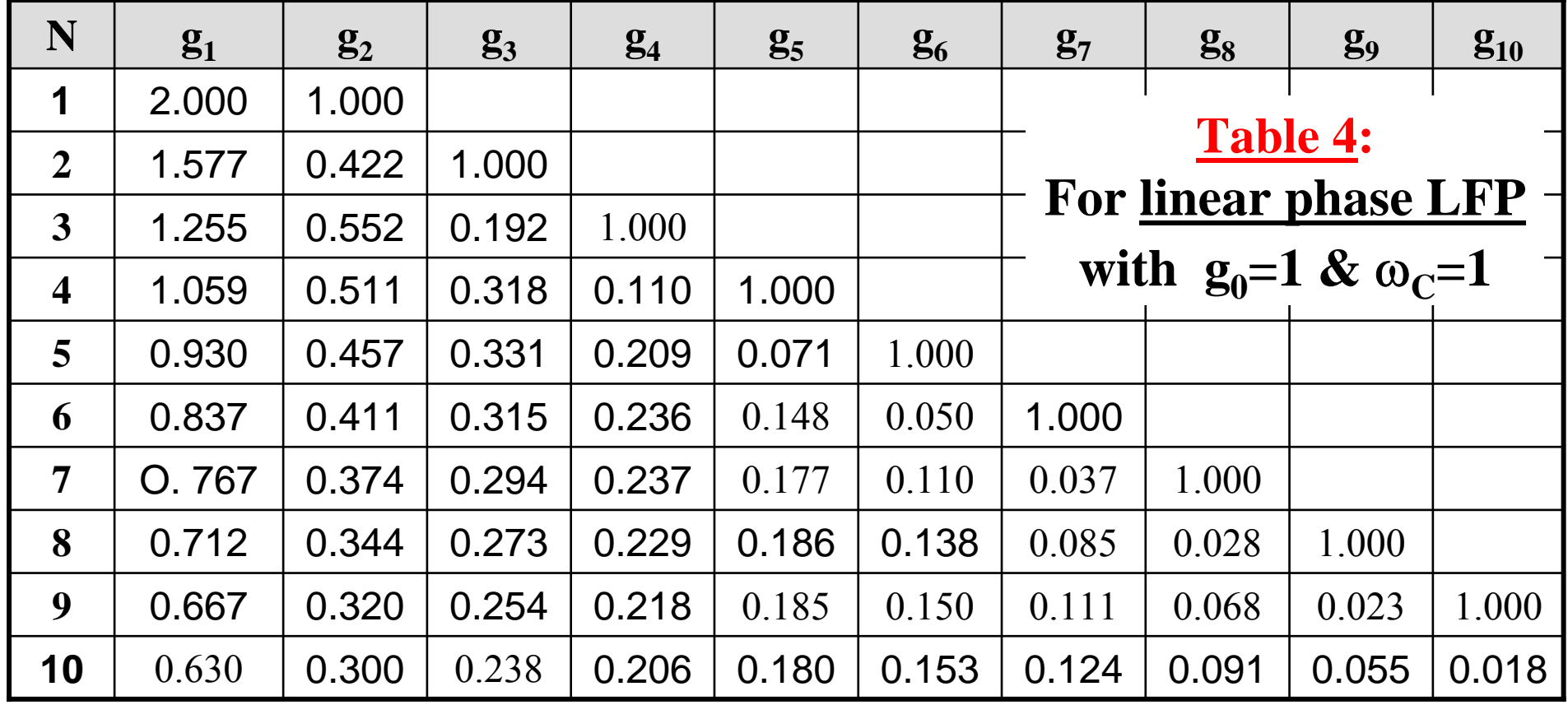

#### **Comparison of the three responses in terms of attenuation :**

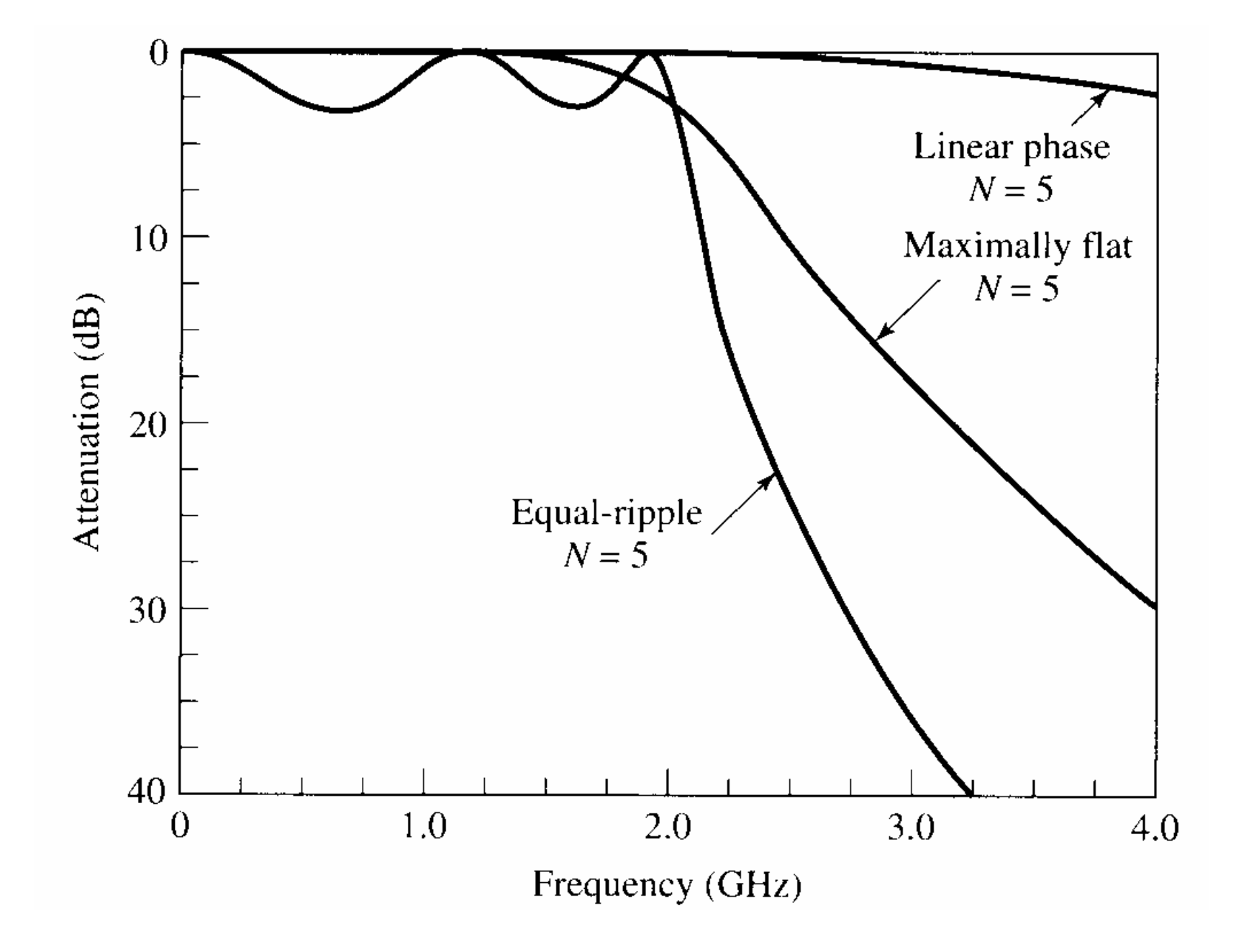

#### **Comparison of the three responses in terms of phase:**

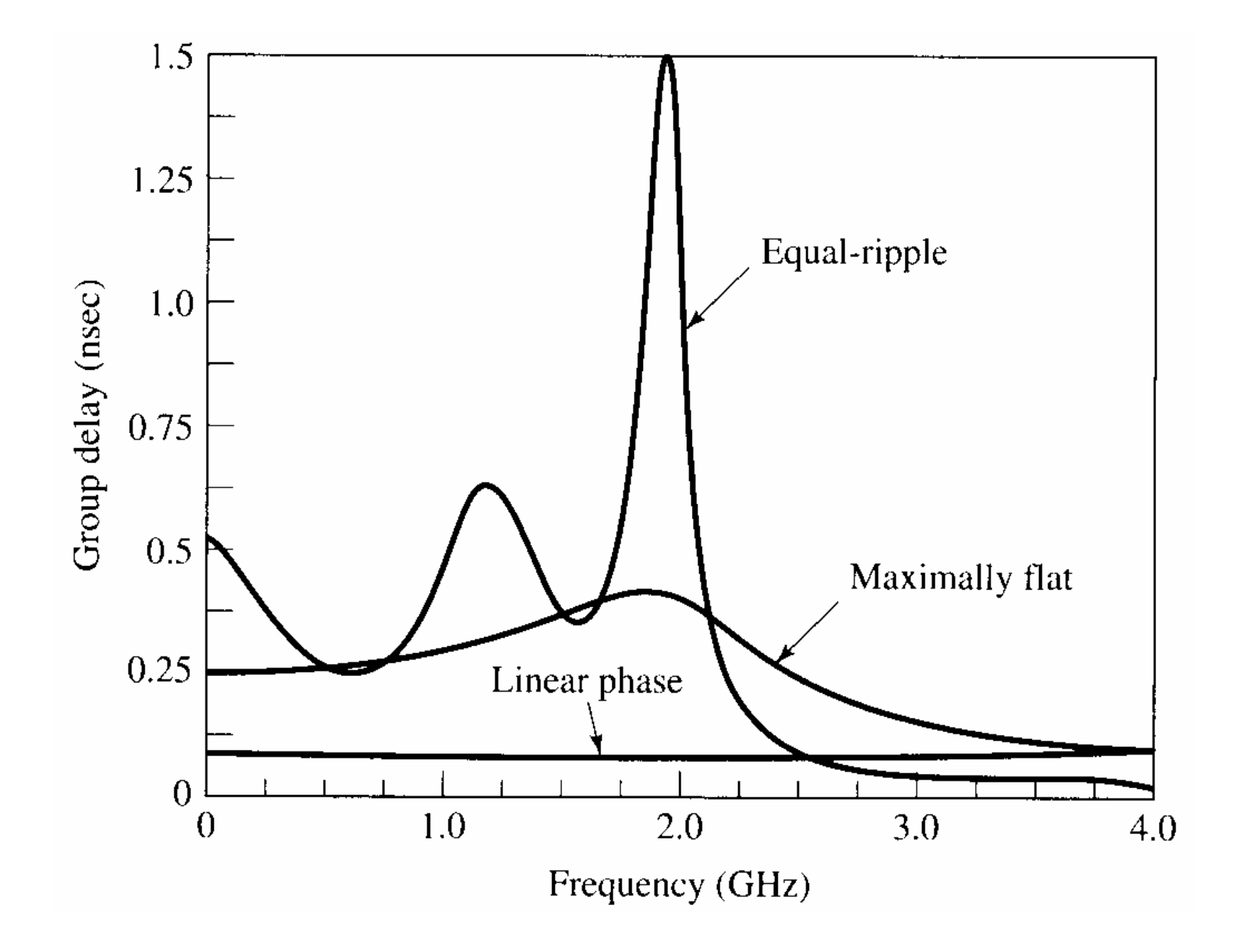

#### **MW/RF filter implementation using Stepped-Impedance LPF's:**

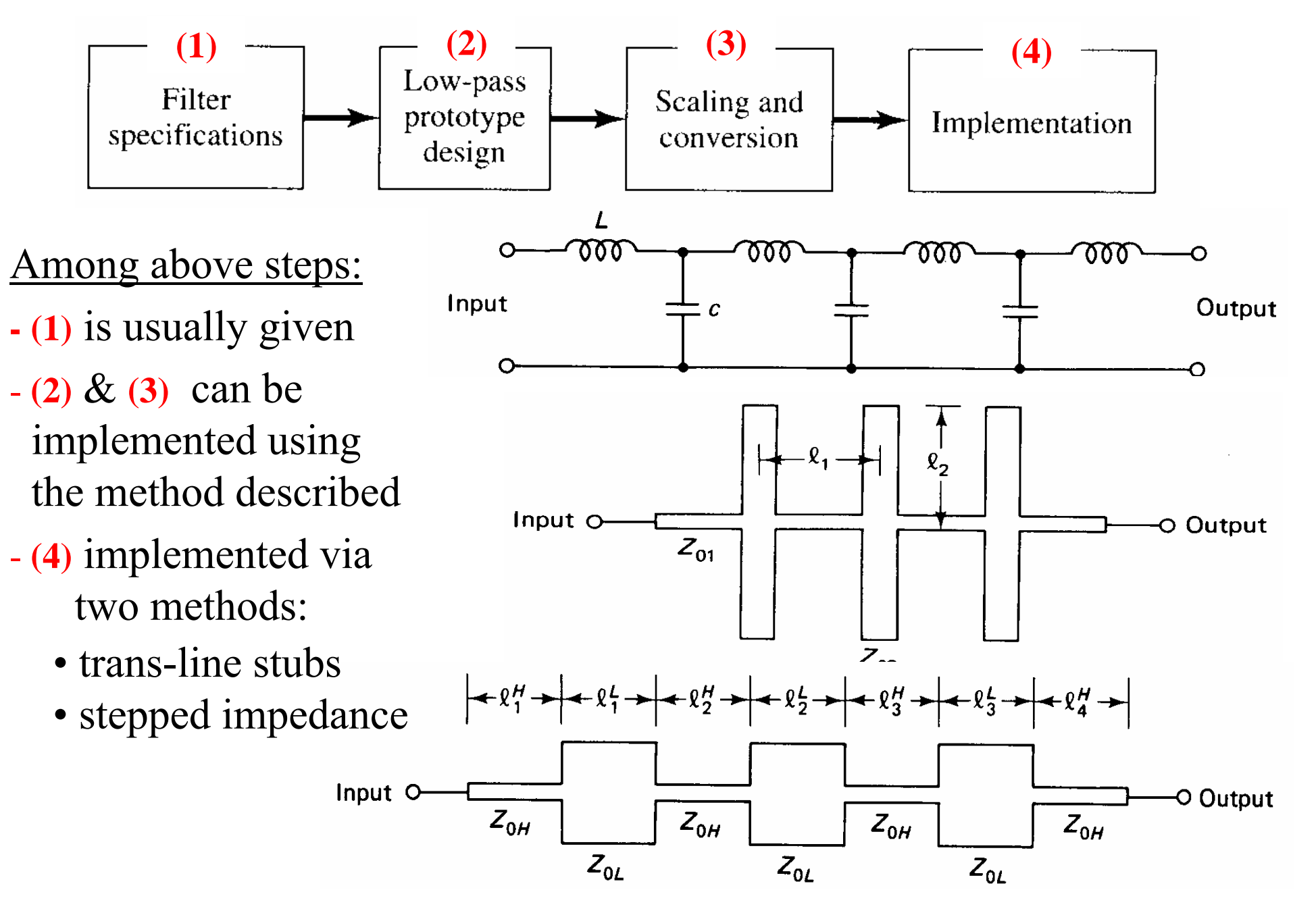

#### **Stepped-impedance Filters:**

- Relatively easy (but <u>inefficient</u>) way to implement MW/RF LPF/HPF's
- Mainly used in filters which do not require sharp cutoffs (mixers)
- Using [ABCD] or [T] matrix (*see examples later*), a transmission line with characteristic impedance of Z 0 and length *l* can be expressed as,

$$
\begin{array}{c|c}\n\hline\n\text{Z}_0, \\
\hline\n\text{I}, \theta\n\end{array}\n\qquad\n\begin{array}{c}\n\text{Z}_0, \\
\text{Z}_1, \theta\n\end{array}\n\qquad\n\begin{array}{c}\n\text{Z}_0 \text{S}(\theta) & j \text{Z}_0 \text{S}(\theta) \\
\text{S}(\theta) & \text{S}(\theta)\n\end{array}\n\qquad\n\begin{array}{c}\n\text{Where,} \\
\theta = \frac{\omega l}{\upsilon} \neq \beta \end{array}
$$

• Again for equivalent circuit of the TL, [ABCD] or [T] matrix is given by  $iX$ 

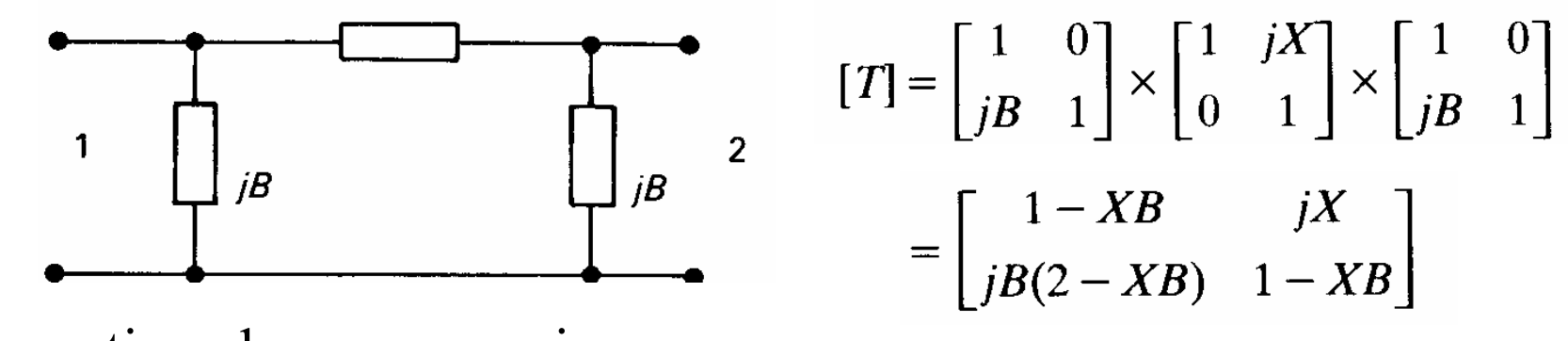

• equating above expressions: and  $X = Z_0 \sin(\theta)$  and

- For a TL with  $(l<\lambda/4$  or  $\theta<\pi/2$ ) and  $(\mathbb{Z}_0>>1)$ ;  $X \rightarrow^*+^*$  and  $B \rightarrow^*$ small' and the transmission line approximates a series **inductive** impedance Thus,  $X = \omega L = Z_0 \sin(\theta) = Z_0 \sin(\beta l) \approx Z_0 \beta l$  and  $B \approx 0$ ;
- Using scaling equation (*for impedance & frequency*) to un-scale  $(L_N)$  gives:  $\omega L = \omega \{ (L_N R_0) / \omega_C \} \approx Z_0 \beta l$ , where  $Z_0 = Z_{0h}$  or impedance of thin TL section So at  $\omega = \omega_C$ ,  $\beta l = (L_N R_0)/Z_{0h}$ , where  $R_0$  is equivalent to filter impedance
- Similarly from,  $\omega L \cong Z_0 \beta l$ ;  $L \cong (\mathbf{Z}_{0h} \beta l)/\omega \cong (\mathbf{Z}_{0h} l)/(\lambda_g \mathbf{f})$  *(shown before)*
- • $\cdot$  Typically, the impedance of the inductive microstrip line ( $Z_{0h} \approx Z_h$ ) is set to be as high as physically possible (*thinnest practically fabricated line*)
- **Similarly**, using the TL equivalent model below, *'*β*l'* & *'C'* values for capacitive microstrip line ( $Z_{0l}$ = $Z_{l}$   $\approx$  as high impedance as possible) is obtained

$$
\begin{array}{c}\n\bullet \\
\hline\njX\n\end{array}
$$
\n
$$
\begin{bmatrix}\n\vdots \\
jX\n\end{bmatrix}
$$
\n
$$
\begin{array}{c}\n\cdot & \cdot \\
\cdot & jX\n\end{array}
$$
\n
$$
\begin{array}{c}\n\cdot & \cdot \\
\cdot & jX\n\end{array}
$$
\n
$$
\begin{array}{c}\n\cdot & \cdot \\
\cdot & jX\n\end{array}
$$
\n
$$
\begin{array}{c}\n\cdot & \cdot \\
\cdot & jX\n\end{array}
$$
\n
$$
\begin{array}{c}\n\cdot & \cdot \\
\cdot & jX\n\end{array}
$$
\n
$$
\begin{array}{c}\n\cdot & \cdot \\
\cdot & jX\n\end{array}
$$
\n
$$
\begin{array}{c}\n\cdot & \cdot \\
\cdot & jX\n\end{array}
$$
\n
$$
\begin{array}{c}\n\cdot & \cdot \\
\cdot & jX\n\end{array}
$$
\n
$$
\begin{array}{c}\n\cdot & \cdot \\
\cdot & jX\n\end{array}
$$
\n
$$
\begin{array}{c}\n\cdot & \cdot \\
\cdot & \cdot \\
\cdot & \cdot\n\end{array}
$$
\n
$$
\begin{array}{c}\n\cdot & \cdot \\
\cdot & \cdot \\
\cdot & \cdot\n\end{array}
$$
\n
$$
\begin{array}{c}\n\cdot & \cdot \\
\cdot & \cdot \\
\cdot & \cdot\n\end{array}
$$
\n
$$
\begin{array}{c}\n\cdot & \cdot \\
\cdot & \cdot \\
\cdot & \cdot\n\end{array}
$$
\n
$$
\begin{array}{c}\n\cdot & \cdot \\
\cdot & \cdot \\
\cdot & \cdot\n\end{array}
$$
\n
$$
\begin{array}{c}\n\cdot & \cdot \\
\cdot & \cdot \\
\cdot & \cdot\n\end{array}
$$
\n
$$
\begin{array}{c}\n\cdot & \cdot \\
\cdot & \cdot \\
\cdot & \cdot\n\end{array}
$$
\n
$$
\begin{array}{c}\n\cdot & \cdot \\
\cdot & \cdot \\
\cdot & \cdot\n\end{array}
$$
\n
$$
\begin{array}{c}\n\cdot & \cdot \\
\cdot & \cdot \\
\cdot & \cdot\n\end{array}
$$
\n
$$
\begin{array}{c}\n\cdot & \cdot \\
\cdot & \cdot \\
\cdot & \cdot\n\end{array}
$$
\n
$$
\begin{array}{c}\n\cdot & \cdot \\
$$

- For TL with  $(l<\lambda/4$  or  $\theta<\pi/2$ ) and  $(\mathbb{Z}_{0}<1)$ ;  $B \rightarrow '+'$  and  $X \rightarrow 'small'$ and the transmission line approximates a shunt **capacitive** impedance Thus,  $B = \omega C = Y_0 \sin(\theta) = Y_0 \sin(\beta l) \approx Y_0 \beta l$  and  $X \approx 0$ ;
- Using scaling equation (*for impedance & frequency*) to un-scale gives:  $\omega C = \omega \{ C_N / (\omega_C R_0) \} \approx (\beta l) / Z_0$ , where  $Z_0 = Z_0$  or impedance of thick TL section So at  $\omega = \omega_C$ ,  $\beta l = (C_N Z_{0h})/R_0$ , where  $R_0$  is equivalent to filter impedance
- Similarly from,  $\omega C \cong (\beta l)/Z_0$ ;  $C \cong (\beta l)/(\omega \mathbf{Z}_{0l}) \cong l/(\lambda_{\bf g} {\bf f} \mathbf{Z}_{0l})$  *(shown before)*
- •Typically, the impedance of the capacitive microstrip line  $(Z_{0l} \approx Z_l)$  is set to be as low as possible (*thickest fabricated line allowed the ckt. size*)
- Typically, the ratio  $Z_{h}/Z_{l}$  should be as high as possible (practically fabricated)

**Problem**: Design a stepped-impedance low-pass filter with maximally flat response and a cutoff frequency of 2.5 GHz. It is necessary to have at least 25 dB attenuation at 4.0 GHz. The filter impedance is 50 ohm; the highest practical line impedances is 150ohm & the lowest is 10 ohm.  $(Sol: \beta l_1 = 5.9^\circ, \beta l_2 = 27^\circ, \beta l_3 = 22.1^\circ, \beta l_4 = 36.9^\circ, \beta l_5 = 16.2^\circ, \beta l_6 = 9.9^\circ$ 

**Problem**: Find the [ABCD] matrix for a lossless transmission line of length (*l*) and characteristic impedance  $(Z_0)$  as shown in Figure below.

 $V<sub>1</sub>$ 

**Sol.** For a lossless TL, the output voltage or current has the same magnitude as the input but lags behind in phase by e-j<sup>β</sup>*<sup>l</sup>*. Thus, the following can be written:

$$
v_2 = v_1 e^{-j\beta l} \implies v_1 = v_2 e^{+j\beta l} = v_2 \cos\beta \ell + jv_2 \sin\beta \ell
$$
  
\n
$$
i_2 = -i_1 e^{-j\beta l} \implies i_1 = -i_2 e^{+j\beta l} = -i_2 \cos\beta \ell - ji_2 \sin\beta \ell
$$
  
\nThen, 
$$
v_1 = (\cos\beta \ell) v_2 - (jZ_o \sin\beta \ell) i_2 = Av_2 - Bi_2
$$
  
\n
$$
i_1 = (jY_o \sin\beta \ell) v_2 - (\cos\beta \ell) i_2 = Cv_2 - Di_2
$$

Thus, the *[ABCD]* matrix can be written as:

$$
\begin{bmatrix} A & B \\ C & D \end{bmatrix} = \begin{bmatrix} \cos \beta \ell & jZ_o \sin \beta \ell \\ jY_o \sin \beta \ell & \cos \beta \ell \end{bmatrix}
$$

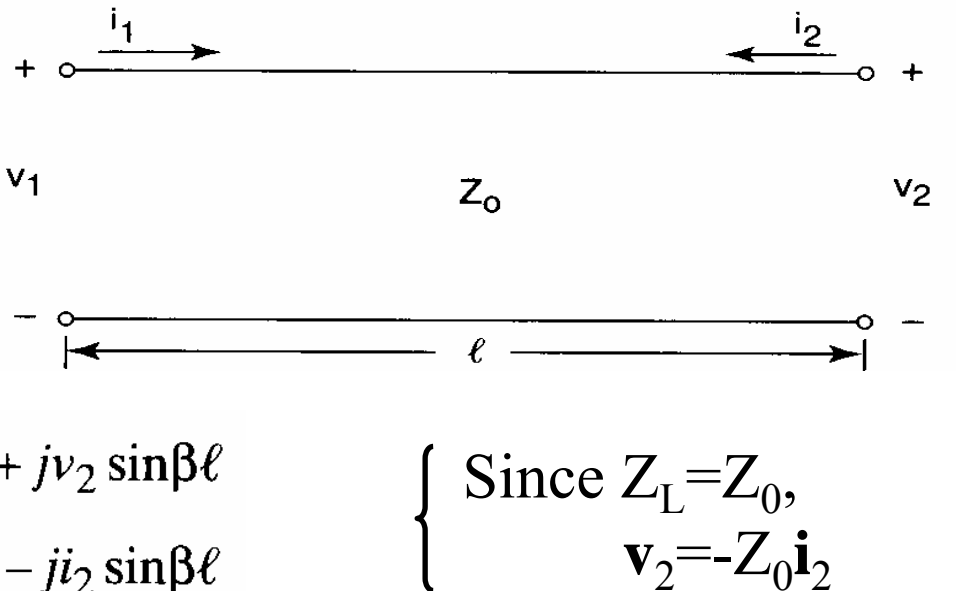

# **Microwave Filter**

Using

**Transmission line stubs (Summery of a student project)**

## How to implement filter by this way?

Give this circuit as an example for 0.5 equally ripple chepysheve LPF:

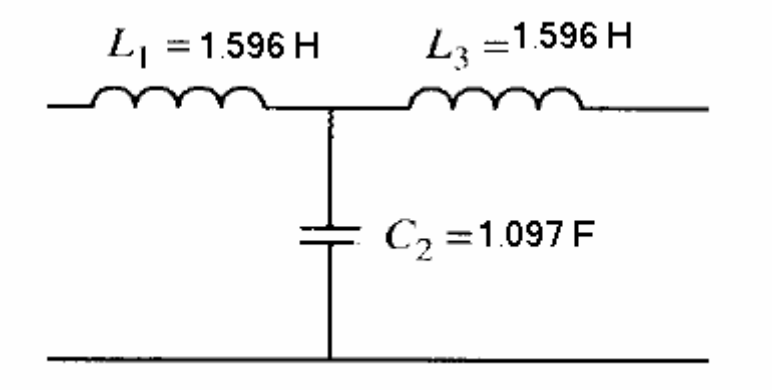

# The filter is designed by the following steps:

Step1.

- Lumped element low pass prototype (from tables, typically)
- Lets take  $0.5dB$  equally ripple of degree 3

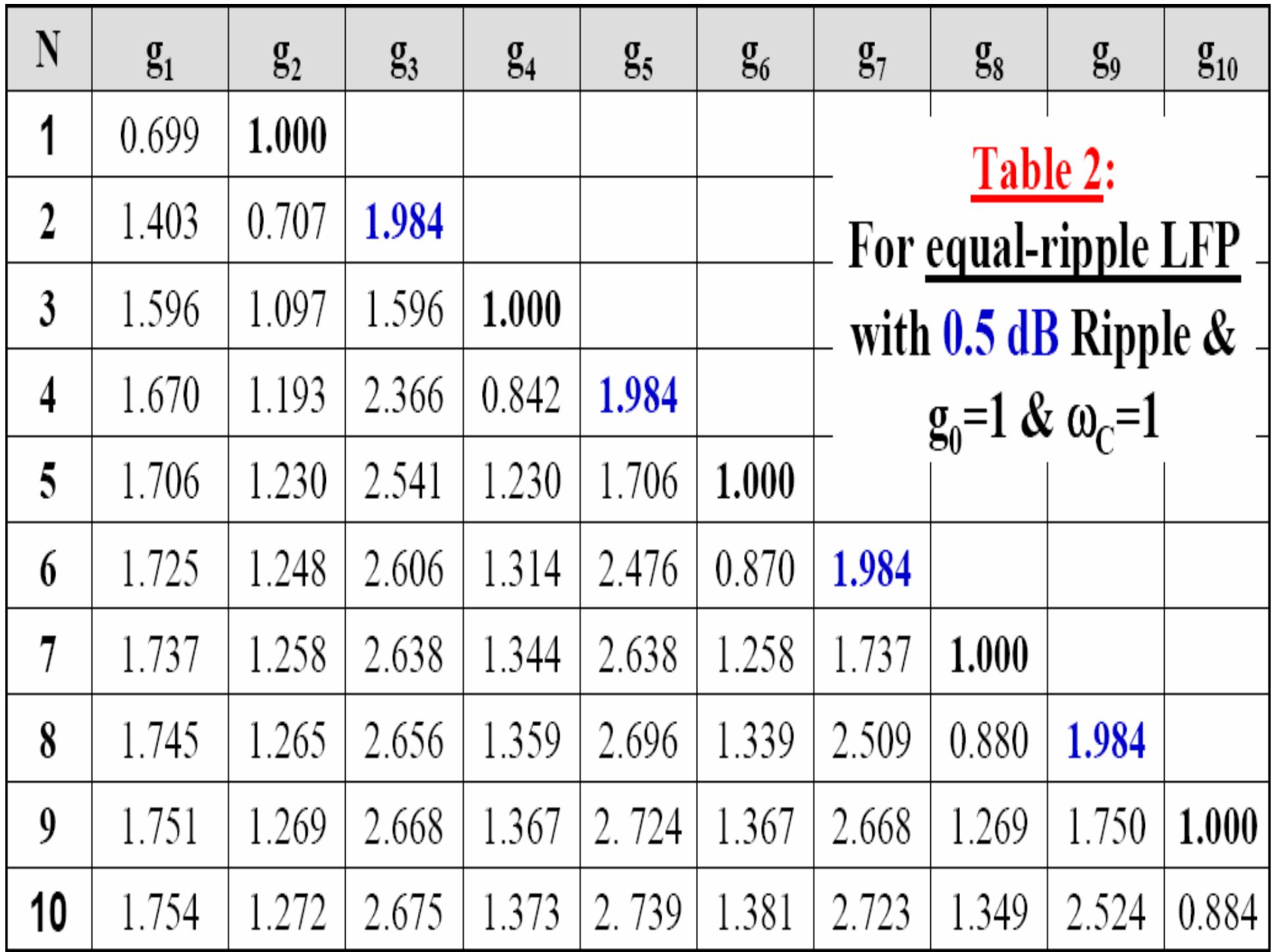

# Step2.

#### Convert series inductors to series stubs and

### shunt capacitors to shunt stubs by Richard's

rule

## Richard's rule

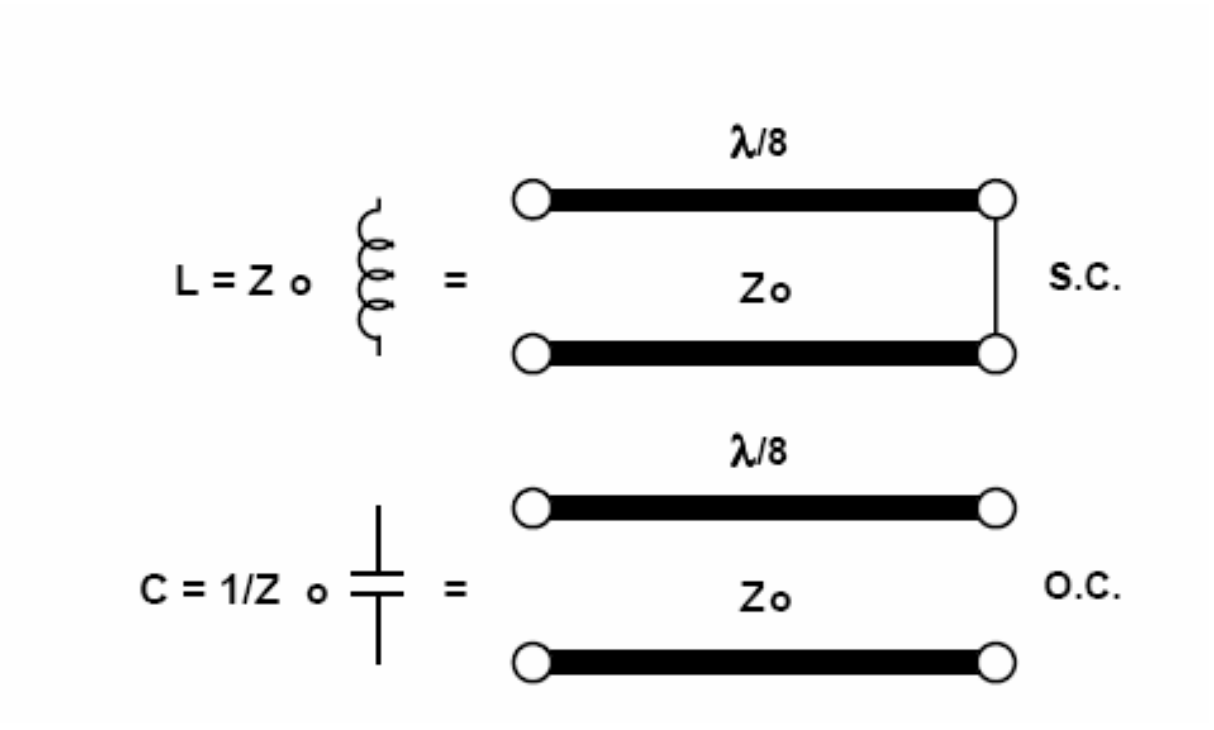

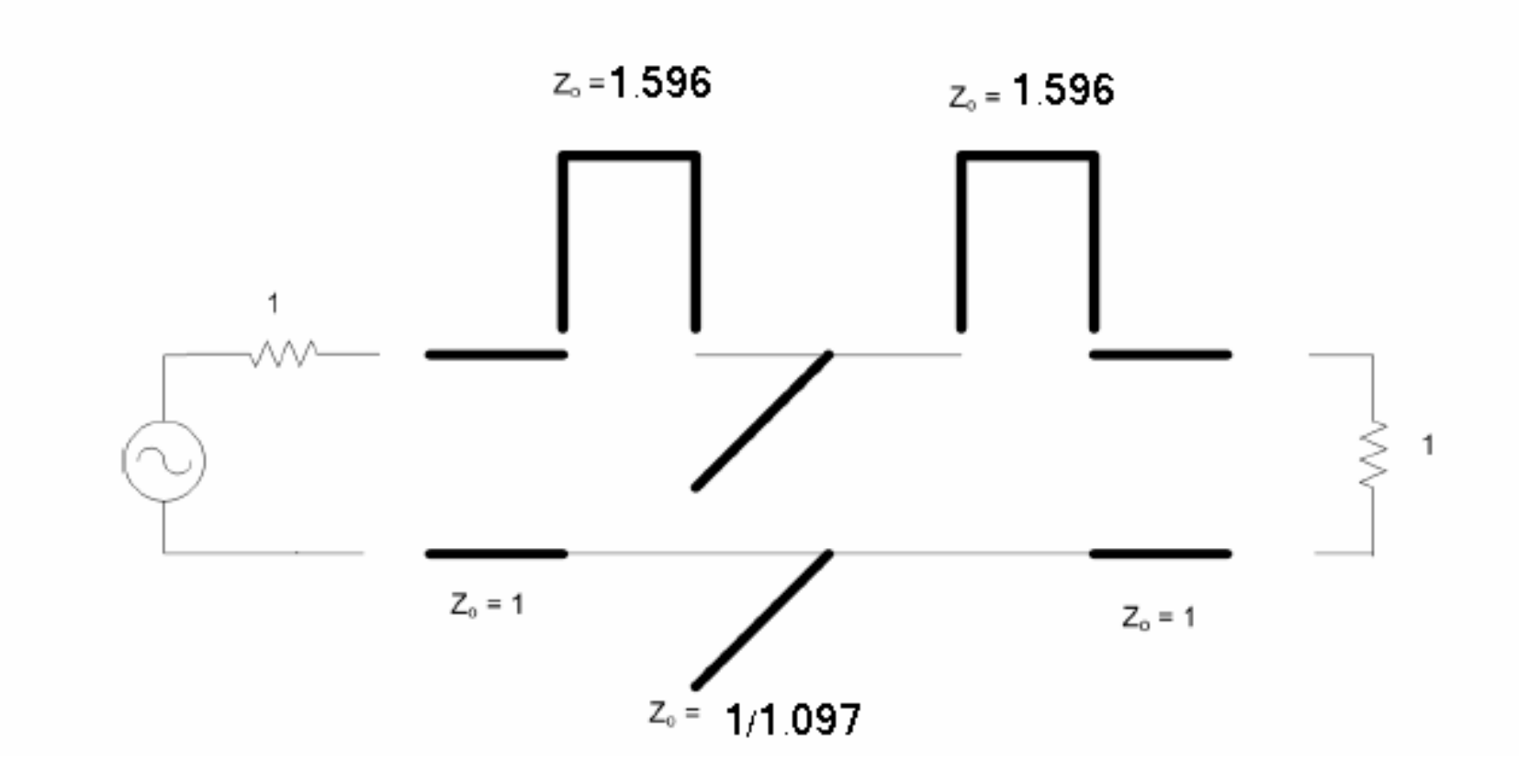

# Step3.

Using Kuroda's Identities: the series inductive stub in the diagram here can be replaced by a shunt capacitive stub on the other end of the  $\lambda/8$  line, with different values of characteristic impedance

### Kuroda's Identities

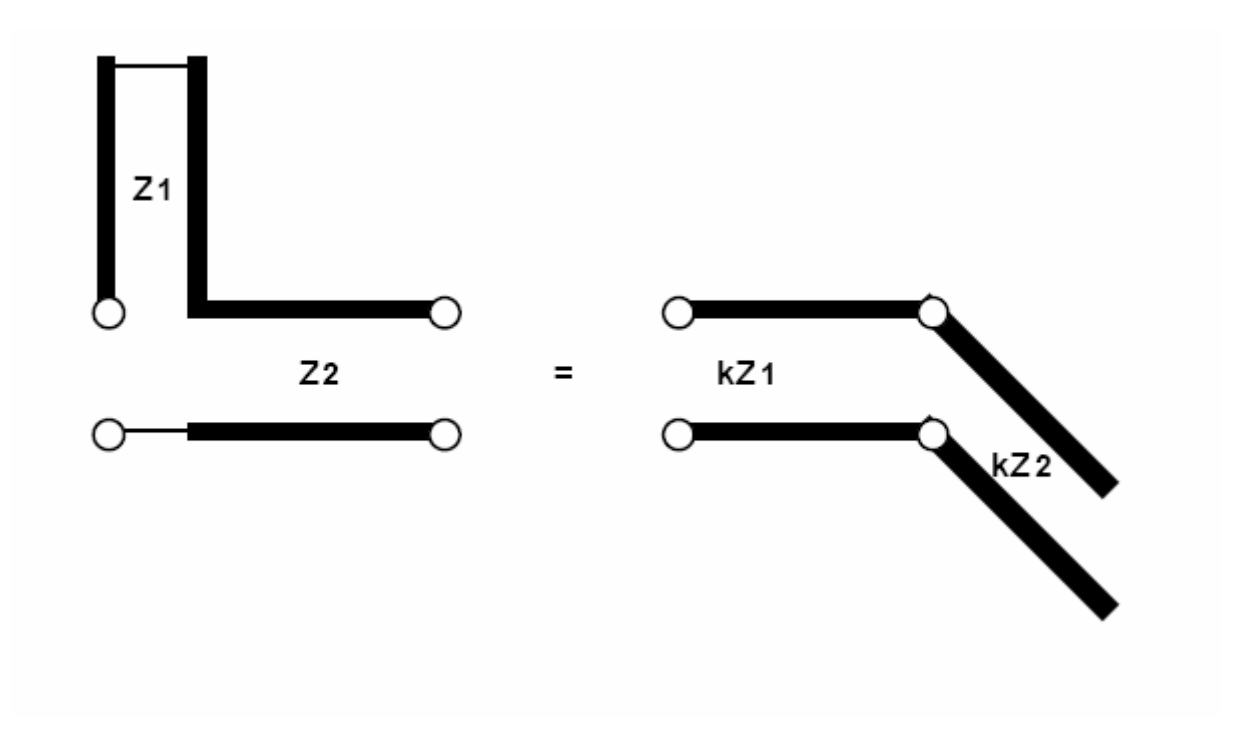

 $k = 1 + Z1/Z2$ 

# Step4.

### Add lum/8 lines of  $Zo = 1$  at input and output

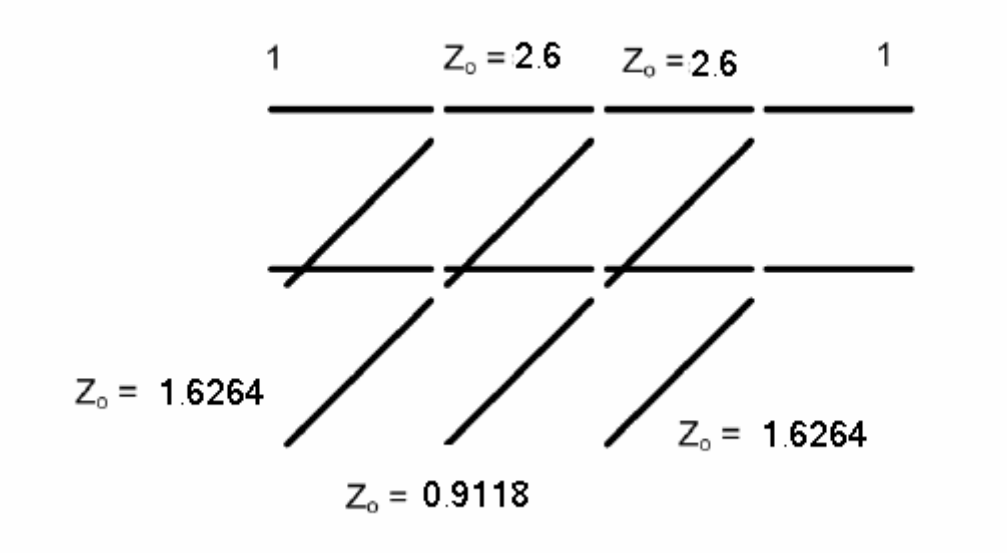

# Step5.

### Transform design to  $50\Omega$  and fc to obtain physical dimensions

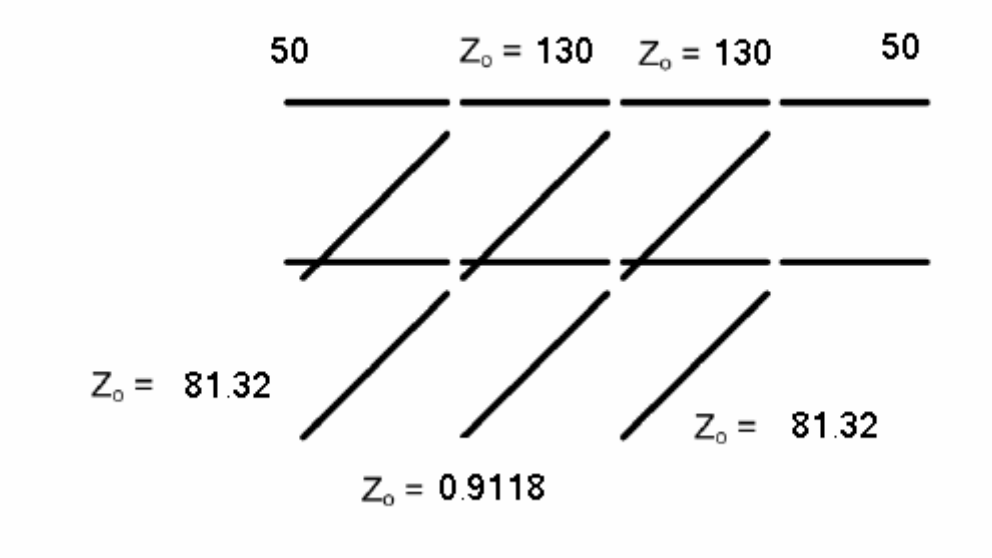

# Step6.

#### Rules of width

**Synthesis:** Given ' $Z_0$ ' & ' $\varepsilon$ ', find 'w/h' ratio of the microstrip line:

(a) Narrow line, when 
$$
Z_o > [44 - 2 \varepsilon_r]
$$
;  $\frac{w}{h} = \left[\frac{e^H}{8} - \frac{1}{4e^H}\right]^{-1}$   
where,  $H = \frac{Z_o \sqrt{2(\varepsilon_r + 1)}}{119.9} + \frac{(\varepsilon_r - 1)}{2(\varepsilon_r + 1)} \left[\ln \frac{\pi}{2} + \frac{1}{\varepsilon_r} \ln \frac{4}{\pi}\right]$ 

If  $Z_{\rm o} > [63 - 2 \varepsilon_{\rm r}]$  it may be useful to replace  $\varepsilon_{\rm r}$  by the effective  $\varepsilon_{\rm r}$ , namely  $\epsilon_{\text{eff}} = \frac{\epsilon_{\text{r}}}{0.96 + \epsilon_{\text{r}} (0.109 - 0.004 \epsilon_{\text{r}}) [\log(10 + Z_{\text{o}}) - 1]}$ 

(b) wide line, when  $Z_0 < [44 - 2\varepsilon_r]$  $\frac{w}{h} = \frac{2}{\pi} \left[ (d-1) - \ln (2d-1) + \frac{\varepsilon_r - 1}{\pi \varepsilon_r} \right] \times \left[ \ln (d-1) + 0.293 - \frac{0.517}{\varepsilon_r} \right]$ where,  $d = \frac{59.95 \pi^2}{Z_0 \cdot \sqrt{\epsilon_r}}$ 

# Final Design

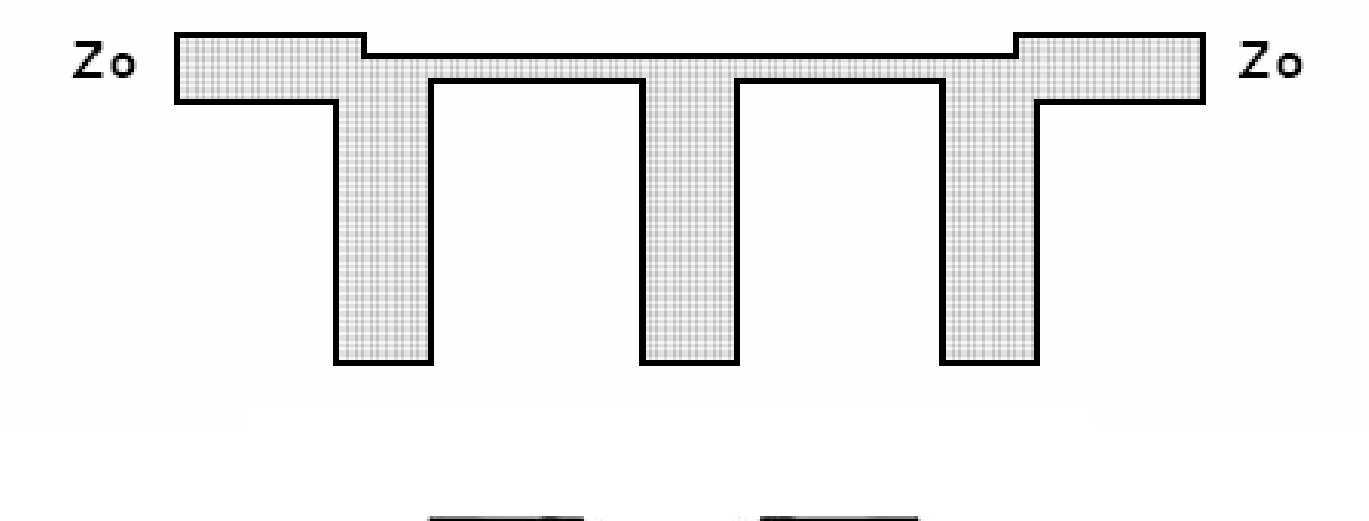

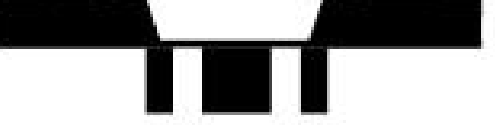

### **Filter Transformation(Summery of a Student Project)**

•First step: find the normalized values from the table

i.e. g1,g2,g3,…,gn

- •Second step: Impedance and frequency scaling  $\omega_{c}^{}$ ω<br>M©v<del><</del>scat
- •Frequency Scaling for low pass filter:  $jX_k = j(\overline{\phantom{a}})L_k = j\omega L'$ *c*  $\mu_k = J(\underbrace{\longrightarrow}_{\mathcal{O}_n})L_k = J\mathcal{O}_k$  $\vec{B}_k = \vec{j}(\frac{\omega}{\omega})C_k = \vec{j}\omega L'$   $\vec{B}_k = \vec{j}(\frac{\omega}{\omega})C_k = \vec{j}\omega C_k'$  $\omega_c$  $\mu_k$ <sup> $\mu_k$ </sup> $=$   $\frac{L_k}{L_k}$  $L_{\iota}$  '=  $\frac{L_{\iota}}{L_{\iota}}$ Where  $L_k =$ *c*  $jB_k \equiv j(\frac{\infty}{\omega})C_k = j\omega C$  $\stackrel{\text{def}}{=} i \stackrel{\omega}{(} \stackrel{\omega}{\longrightarrow} \stackrel{\sim}{C_{k}} =$ where  $\textstyle C_k$ ' $=$   $\frac{\textstyle \smile k}{\textstyle k}$ *c* $C_k$ <sup> $\cdot = \frac{C_k}{\omega}$ </sup>

Impedance Scaling: Multiply each inductor and resistor by Ro and divide each capacitor by Ro

$$
L' = \frac{R_0 L}{\omega_C}
$$

$$
C' = \frac{C}{R_0 \omega_C}
$$

$$
R_s' = R_0
$$

$$
R_L' = R_0 R
$$

 $\bullet$ Impedance and frequency scaling for high pass filter

•

Frequency Scaling:

\n
$$
\omega \leftarrow \left( -\frac{\omega_c}{\omega} \right)
$$
\n
$$
jX_k = j\left( \frac{-\omega_c}{\omega} \right) L_k = \frac{1}{j\omega C_k}, \qquad jB_k = j\left( \frac{-\omega_c}{\omega} \right) C_k = \frac{1}{j\omega L_k},
$$
\nWhere

\n
$$
C_k = \frac{1}{\omega_c L_k} \qquad \text{where} \quad L_k = \frac{1}{\omega_c C_k}
$$

• After Impedance Scaling  $\overline{\rho}$ <sup> $\alpha$ </sup>C $\mu$ <sub>k</sub>  $k - R$ <sub>*e*</sub> $\omega_c L$  $C_k = \frac{1}{R_o \omega_k}$  $!=\frac{1}{}$ *c k*  $\alpha_k$ <sup> $\alpha_k$ </sup> $\frac{-\alpha}{\omega_s C}$  $L_k$ ' $=$  $\frac{R}{\omega_s}$ 

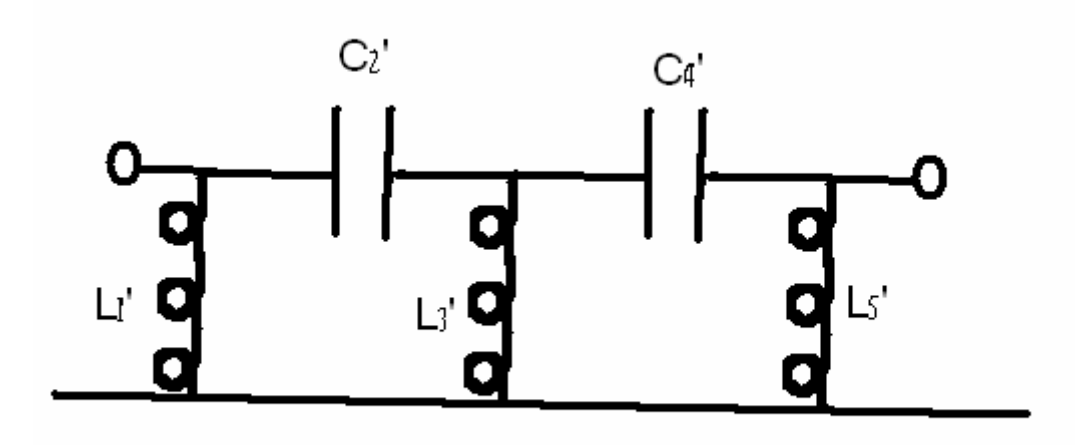

• frequency scaling for band pass filter:

$$
\omega \leftarrow \frac{\omega_0}{\omega_2 - \omega_1} \left[ \frac{\omega}{\omega_0} - \frac{\omega_0}{\omega} \right]
$$
 or 
$$
\omega \leftarrow \frac{1}{\Delta} \left[ \frac{\omega}{\omega_0} - \frac{\omega_0}{\omega} \right]
$$

Where 
$$
\Delta = \frac{\omega_2 - \omega_1}{\omega_0}
$$
  $\qquad \omega_0 = \sqrt{\omega_2 \omega_1}$ 

• By substitution: 
$$
jX_k = \frac{j}{\Delta} \left[ \frac{\omega}{\omega_0} - \frac{\omega_0}{\omega} \right] L_k = j \omega L_k' + \frac{1}{j \omega C_k'}
$$
  
\nwhere  $L_k' = \frac{L_k}{\Delta \omega_0}$  And  $C_k' = \frac{\Delta}{\omega_0 L_k}$   
\n $jB_k = \frac{j}{\Delta} \left[ \frac{\omega}{\omega_0} - \frac{\omega_0}{\omega} \right] C_k = j \omega C_k' + \frac{1}{j \omega L_k'}$   
\nwhere  $L_k' = \frac{\Delta}{\omega_0 C_k}$  And  $C_k' = \frac{C_k}{\omega_0 \Delta}$ 

 $\bullet$ Impedance Scaling:

Multiply each Lk' by Ro and divide each Ck' by Ro

- •Filter Transformations:
- •frequency scaling for band stop filter:

$$
\omega \leftarrow \Delta \left[ \frac{\omega}{\omega_0} - \frac{\omega_0}{\omega} \right]^{-1}
$$

Where 
$$
\Delta = \frac{\omega_2 - \omega_1}{\omega_0}
$$
  $\omega_0 = \sqrt{\omega_2 \omega_1}$ 

It can be shown that for band stop filter:

•Each series inductor is converted to a parallel LC circuit with values:

$$
L_k' = \frac{\Delta L_k}{\omega_0} \text{ and } C_k' = \frac{1}{\Delta \omega_0 L_k}
$$

And

• Each parallel capacitor is converted to a series LC circuit with values:

$$
L_k = \frac{1}{\Delta \omega_0 C_k} \text{ and } C_k = \frac{\Delta C_k}{\omega_0}
$$

• Impedance Scaling: Mutliply each Lk' by Ro and divide each Ck' by Ro

Summary of the transformations (elements values)

$$
\Delta = \frac{\omega_2 - \omega_1}{\omega_0} \qquad \omega_0 = \sqrt{\omega_2 \omega_1}
$$

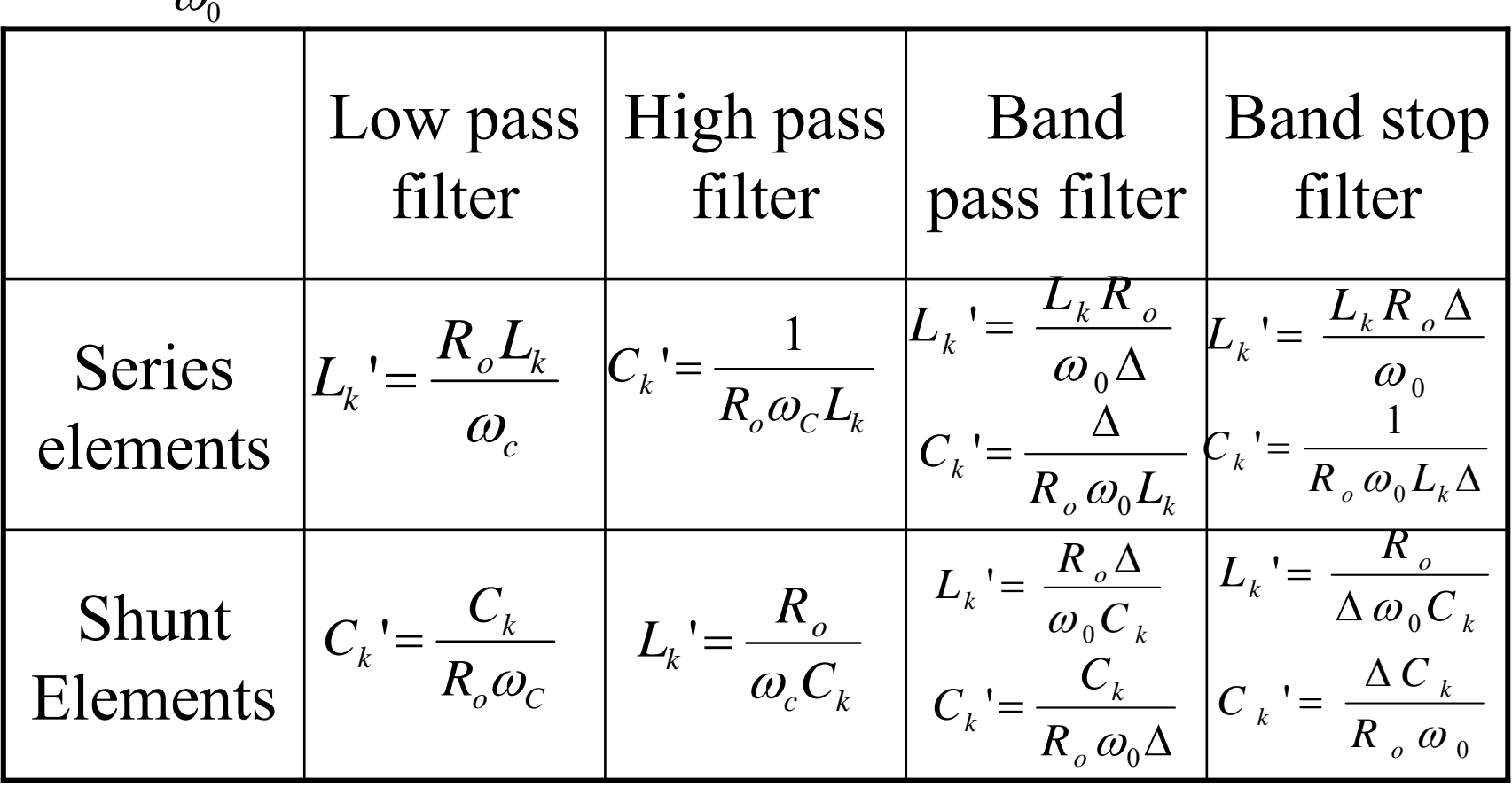

Why?  
\n
$$
\omega \leftarrow \left( -\frac{\omega_c}{\omega} \right)
$$
\nHigh Pass Filter  
\n
$$
\omega \leftarrow \frac{\omega_0}{\omega_2 - \omega_1} \left[ \frac{\omega}{\omega_0} - \frac{\omega_0}{\omega} \right]
$$
\nBand Pass Filter  
\n
$$
\omega \leftarrow \frac{\omega_2 - \omega_1}{\omega_0} \left[ \frac{\omega}{\omega_0} - \frac{\omega_0}{\omega} \right]^{-1}
$$
\nBand Stop Filter

Simulating MW/RF filters designed by Stepped-impedance method using 'High Frequency Structural Simulator' (HFSS-5.6)

### Discussed Topics

- Introduce the Software HFSS
- •Key features of HFSS
- •Basic Steps for using HFSS
- • Consider simulating the designed stepped impedance low pass filter.

### Introduction to HFSS

- Typically HFSS is used for modeling electromagnetic fields in passive 3D structures
- Originally developed by HP. Currently purchased by Ansoft from Agilent Technologies.
- Can work in UNIX or Windows Operating systems
- Can cater for Isotropic/Anisotropic Materials  $(ANSOFF \rightarrow can simulate Tensor or ferrite material)$
- HFSS is a finite element (FEM) based software
- Trade off exist between mesh size of the FEM solution and the desired accuracy in the results

### Key Features of HFSS

- Uses FEM technique to solve Maxwell's Equations and can and can include dispersion.
- Can simulate unrestricted geometries that contains unlimited dielectrics and ports (Symmetries, Z-mul)
- Contains a model parts library of standard microwave devices (filters, bends, circulators etc) that can be used to model complex devices.
- Can calculate scattering parameter response for multiple modes
- Can solve for electric-field distribution, including far-field antenna radiation patterns.

## Key Features of HFSS (cont.)

- Can calculate impedance and complex propagation constants at each port for an unlimited number of modes (Given Impedance/Calibration/Polarization lines, as required)
- Can display vector and contour plots
- Quantitative versus distance graphs for field solutions
- Smith Chart plots
- Shaded and Animated field plots
- Data table

## Basic Steps for using HFSS

- Modeling the Structure:
	- -Drawing the Geometry
	- -Defining the Material
	- -Defining and Calibrate the Ports
	- -Defining the Surface or Boundaries
- Analyzing the EM behavior
	- -Solving for S-parameters
	- -Analyzing the results using the post-processor

Fabricating MW/RF filters designed by Stepped-impedance method using Printed Circuit Board plotter: 'Protomat C60'

### LPKF's Protomate C60 Machine.

- ▶ Rapid PCB prototyping for SMD boards
- ¾ High precession PCB, directly from CAD data
- ¾ Support auto-contact and vacuum mechanism for multi-layer PCB's (top and bottom layers only)
- ¾ Prototype Microwave PCB's (FR3/Drude/Teflon..)

### Software's supplied with Protomate C60

- ¾ 'CircuitCAM' software:
	- import/edit PCB data (Garber, Excellon format)
	- -Draw MW PCB prototype
	- - Prepare the production data for plotting (isolation channel, Rubout, Contour routing)
	- -Export machining data (LMD format)
- ¾ 'BoardMaster' software:
	- Import LMD data from 'CircuitCAM'
	- Adjust board size and position of prototype
	- Select the order of production phase
	- Smart tool management (drill/mill/dispense/vacuum)
	- Enable 'auto-contact' or 'Vacuum' operation

### Tools used by Protomate C60

- ► Universal Cutter : engrave isolation (min 0.2mm)
- ¾ RF Cutter : for RF/ µ-wave structures (RF motor)
- ¾ Spiral Drill : for drilling (0.3 mm-2.4 mm diameter)
- ► Micro Cutter : engrave isolation (min 0.1mm)
- ¾ Contour Router : milling contour (like guillotine)
- ► End Mill : wider insulation or fine milling

### The Versatile Isolation Options

- $\blacktriangleright$ **Standard Isolation :** the fastest production time for simple boards
- $\blacktriangleright$ **Pad Clearance Isolation :** for easier soldering of SMD components
- $\blacktriangleright$ **Micro Cut Isolation :** Micro cutter used only where necessary
- $\triangleright$ **Track Clearance Isolation :** wider spacing for high voltage or capacitance
- $\blacktriangleright$ **Rubout :** complete or partial removal of residual copper
- $\blacktriangleright$ **Spike removal :** as 1<sup>st</sup> item but removing unstable small areas

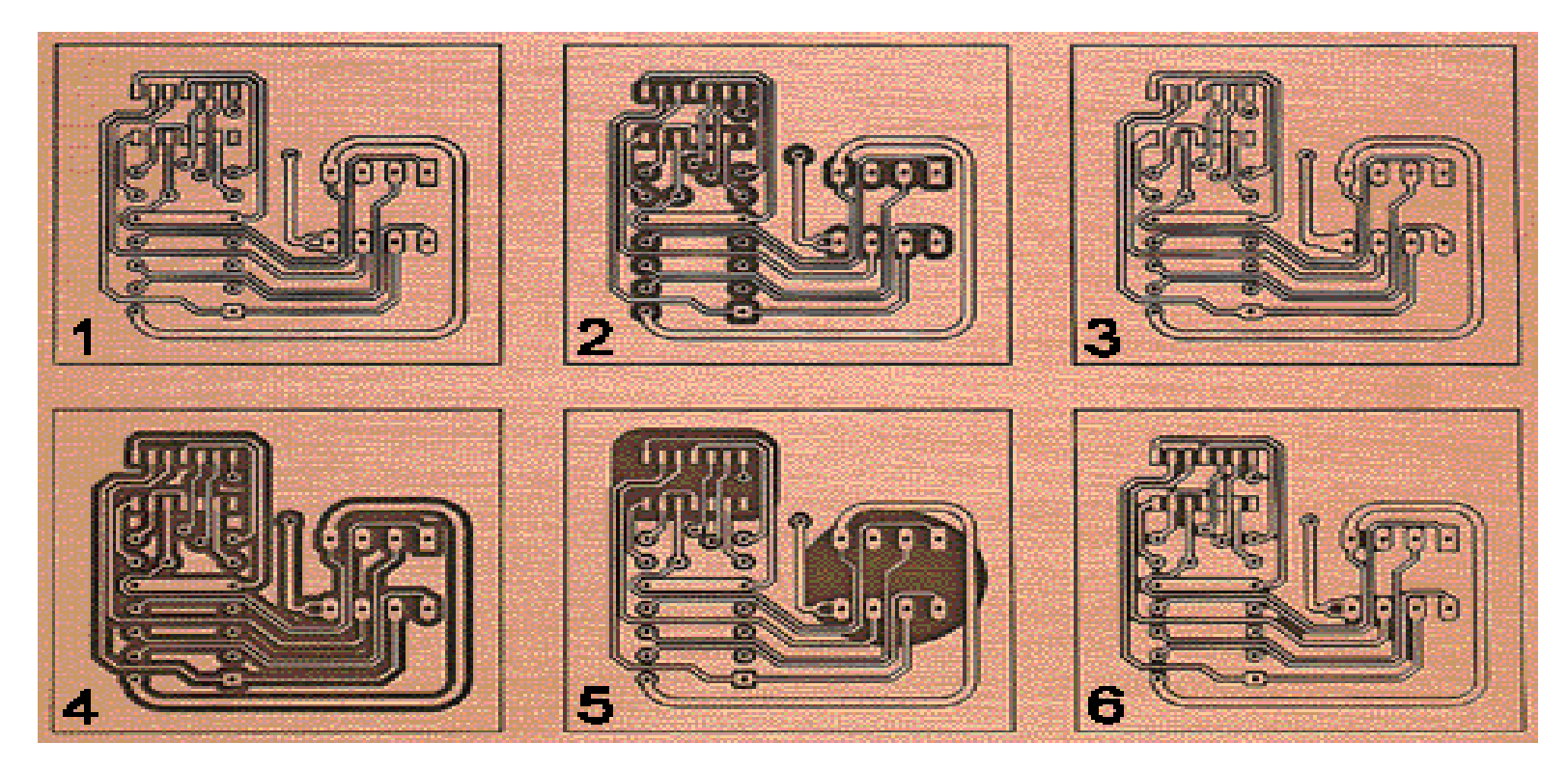

# Testing MW/RF filters using 'HP8510C Network Analyzer'

- **Vector network analysis** is a method of accurately characterizing microwave components (amplifiers, diodes, mixers, duplexers, filters, couplers, attenuators etc.) by measuring their effect on the amplitude and phase of the swept-frequency and the swept-power test signals
- Measuring both magnitude & phase of components are important**:** to fully characterize a linear network and ensure distortion-free transmission; to measure complex impedance in-order to design efficient matching networks; to develop accurate models for computer-aided-engineering circuit simulators; etc……….
- HP 8510C vector network analyzer (VNA) can measure and display important network characteristics for frequencies of 45MHz - 30GHz
- VNA hardware consists of: (a) a sweeping signal source (usually internal), (b) a test set to separate forward and reverse test signals, and (c) a multi-channel, phase-coherent, highly sensitive receiver.

• **Reflection measurements:** are made by comparing reflected signal to incident signal & used for following characteristics of test network • **Transmission measurements:** are made by comparing transmitted

signal to incident signal & used to find following device characteristics

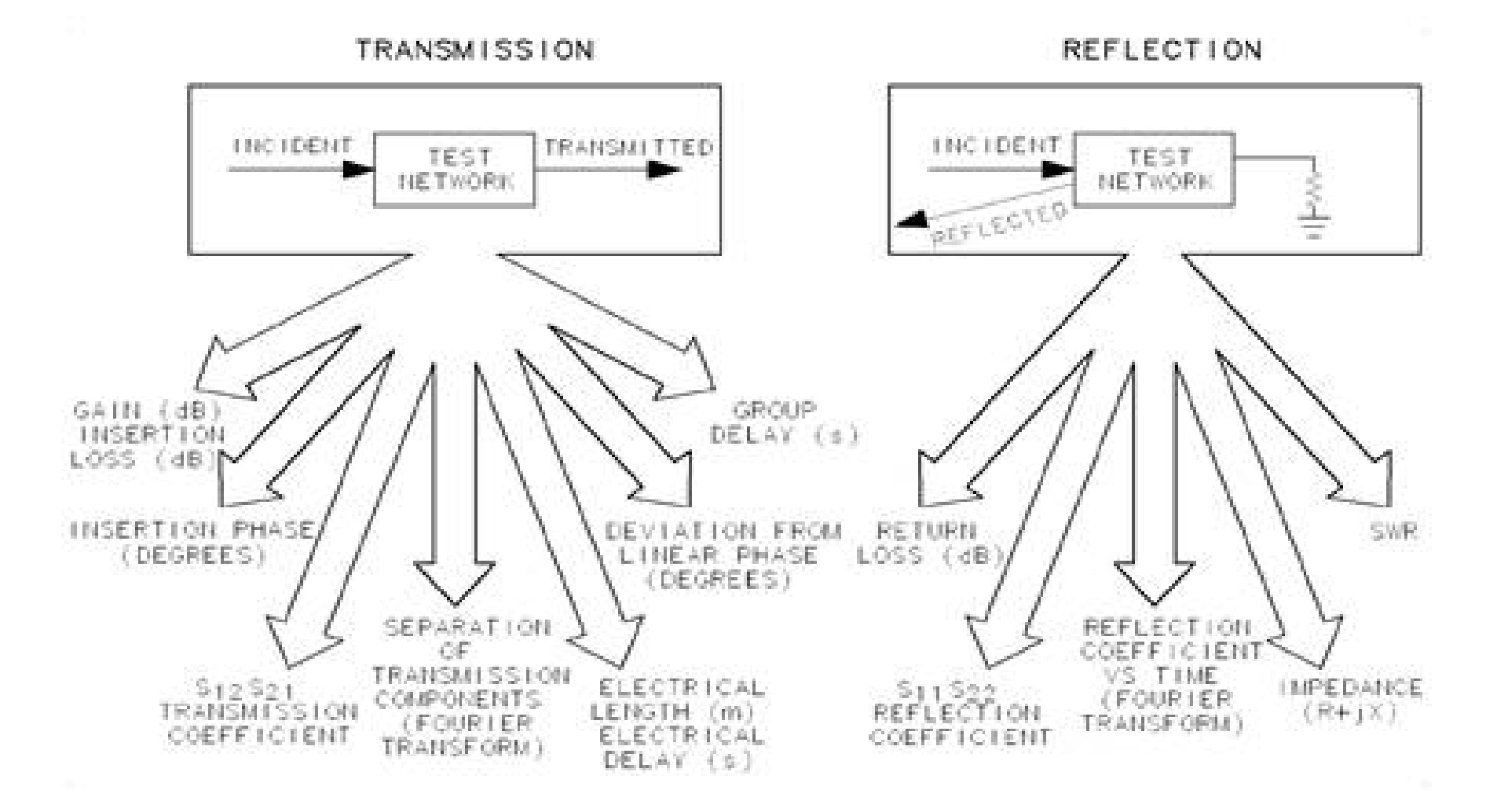

#### **Minimum hardware configuration of 8510C:**

• **Source:**The source provides the RF signal using an Agilent 8360 Series synthesized sweeper, or an 834x Series synthesized sweeper, or an

835x-Series sweep oscillator with an appropriate plug-in.

- **Test Set**: The test set separates the source signal into an incident signal (*sent to the DUT*) and a reference signal (*used to compare transmitted and reflected signals*)
- **Network**: is the Display/Processor and the IF/Detector (Receiver). It processes and display the signals.
- **Printer** or **plotter** and **disc drive**.

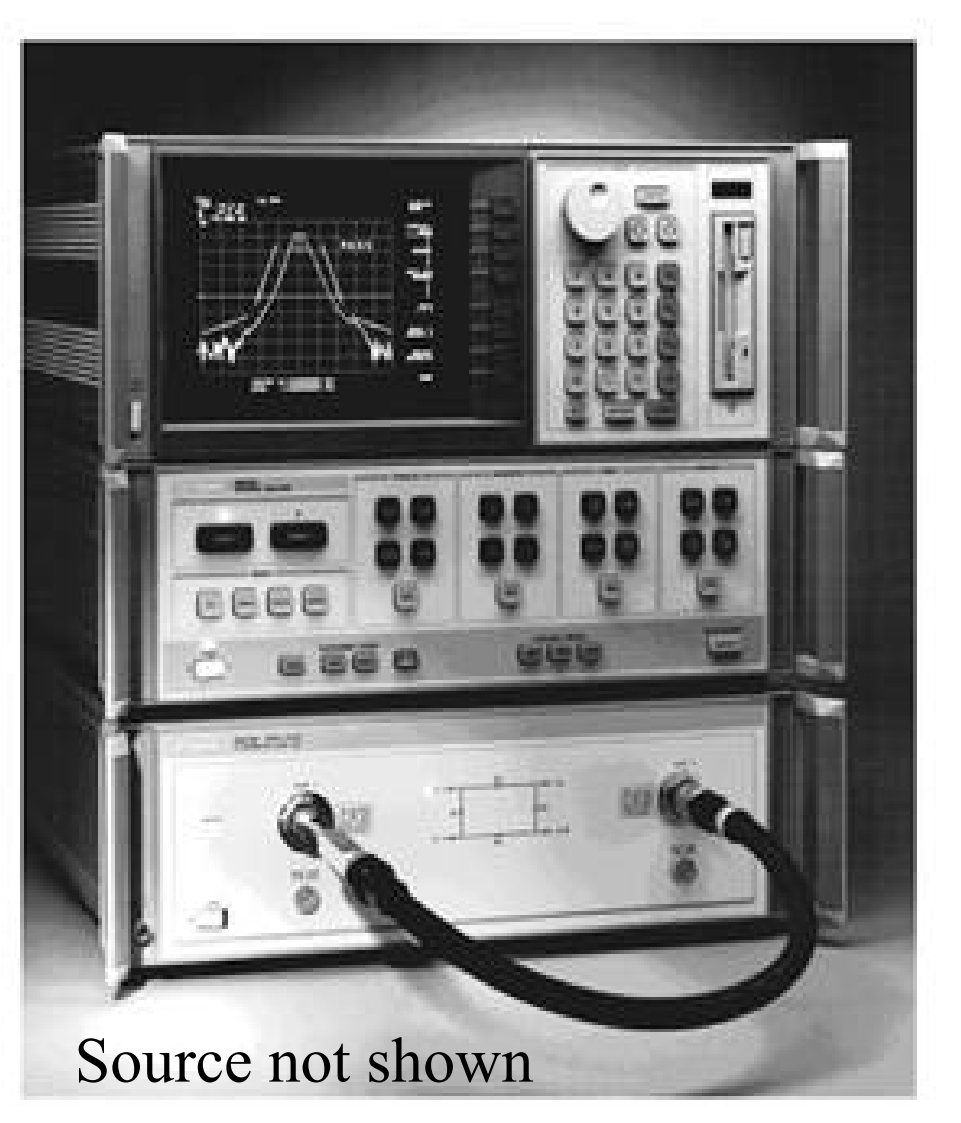

#### **Vector Network Analyzer Calibration:**

- such as open-circuit, short-circuit  $\&$  matched-load (50 $\Omega$ ) terminations • **Why needed:** To compensate for the frequency dependent phase and amplitude characteristics of the cables and receiving system, it is necessary to calibrate using the known responses of standard loads, **2.4 mm coax system.**
- **Type of available calibrations**: (1) RESPONSE (2) RESPONSE & ISOLATION (3)  $\mathrm{S}_{11}$  for 1-PORT (4)  $\mathrm{S}_{22}$  for 1-PORT (5) ONE-PATH for 2-PORT (6) FULL 2-PORT (7) TRL 2-PORT

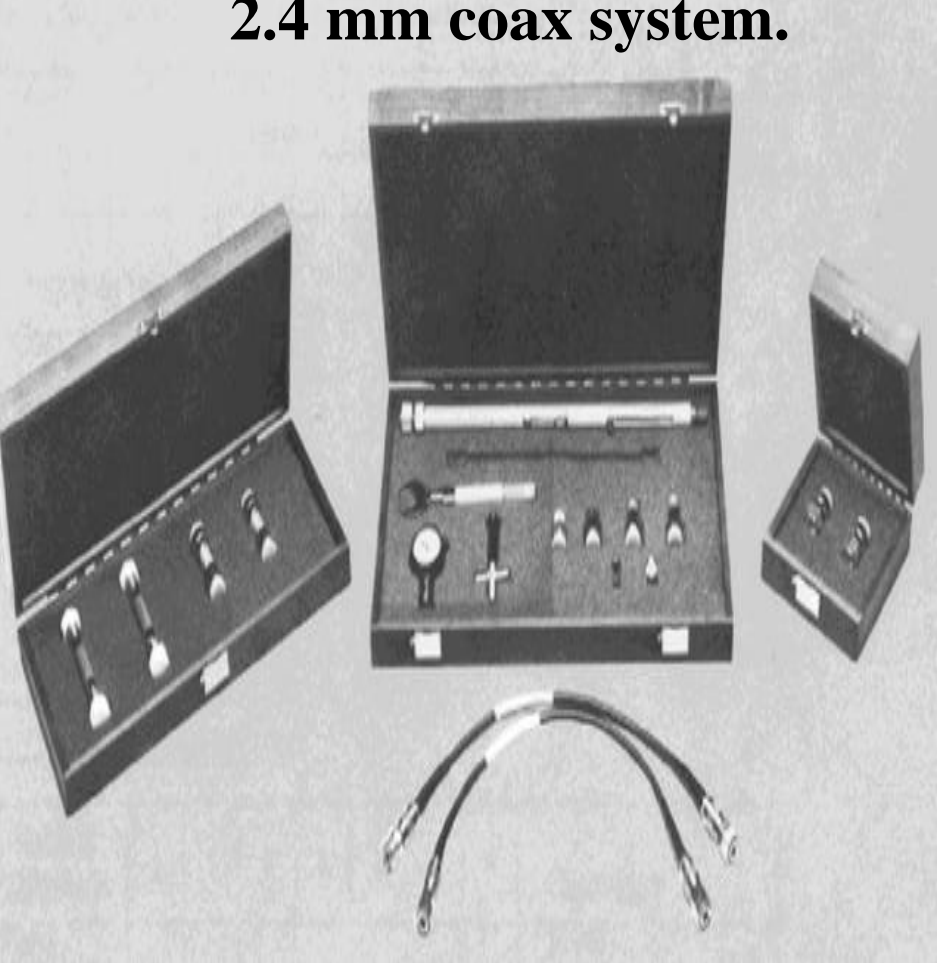

#### • **Errors corrected by each type of Calibration:**

- **Response Calibration:** provides signal path frequency response error correction for the selected parameter. This model may be adequate for transmission measurements of well matched, low loss devices and for some <u>reflection measurements</u> where vector normalization of magnitude & phase frequency response errors provides enough measurement accuracy.
- **Response and Isolation Calibration:** This error model adds correction of the leakage term, either directivity for reflection measurements, or crosstalk for transmission measurements. This model is appropriate for transmission measurements of well matched, high loss devices and for reflection measurements where mismatch is not a large factor.
- **1-Port Calibration:** error model provides directivity, source match, and reflection signal path frequency response vector error correction for reflection measurements. This model is best applied to high accuracy

-reflection measurements of one-port devices.

• **Full 2-Port & TRL 2-Port Calibration:** provides error model for full directivity, isolation, source match, load match, and frequency response vector error correction for transmission and reflection measurements of two-port devices on S-Parameter test sets. This model provides best magnitude and phase measurement accuracy for two-port devices but requires measurement of all four S-parameters of the two-port device.

#### • **S11 Frequency Response Calibration:**

- (1) Press CAL  $\rightarrow$  2.4m coax  $\rightarrow S_{11}$   $\rightarrow$  for \_ CAL 1 to start calibration process.
- (2) At Port 1, connect a short, a open circuit and a load as required.
- (3) When trace is correct, press SHORT, OPEN & LOAD.  $(S_{11})$  data is measured)
- (4) Press DONE Calibration, then select a CAL SET (1 through 8).
- (5) Calibration menu is displayed with \_CORRECTION ON\_ .
- (6) Corrected S11 data is displayed
- (7) Connect the test device  $\&$  **measure**  $\mathbf{S_{11}}$  **(of the designed L.P. filter)**

#### **Making a measurement using a Network Analyzer:**

- Two port S<sub>11</sub> measurements (in log format): in frequency-domain:
	- 1. Connect the DUT (LP filter) between Port 1 and Port 2.
	- 2. Read the Return Loss of the DUT.
		- (a) Press CHANNEL  $1\,$  ;  $\,{\rm S}_{11}\,$  ;  $\,{\rm LOGMAG\,MARKER}.$
		- (b) Use the RPG knob to position the marker at any point on the trace. The measured return loss, magnitude and value at the marker position is displayed above the graticule. The frequency value is displayed in the active function area. See the next page figure for an example of a typical display.
	- 4. To read the measured phase angle, press PHASE
	- 5. To position the trace automatically for viewing, press AUTO.

#### **<u>Vector Network Analyzer Display of S<sub>11</sub>:**</u>

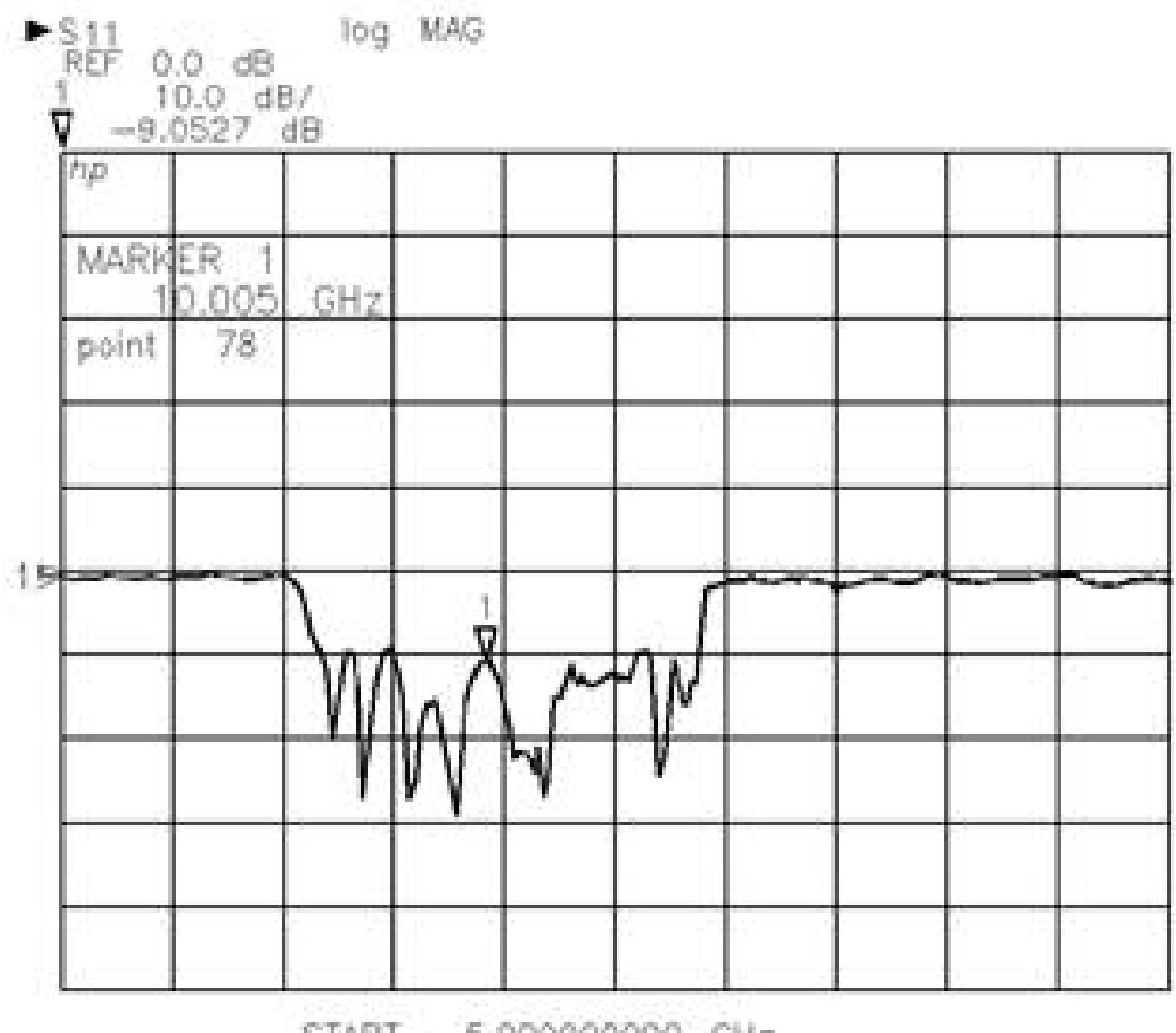

START<br>STOP 5.000000000 GHz<br>18.000000000 GHz

#### Calibration Table of Vector Network Analyzer :

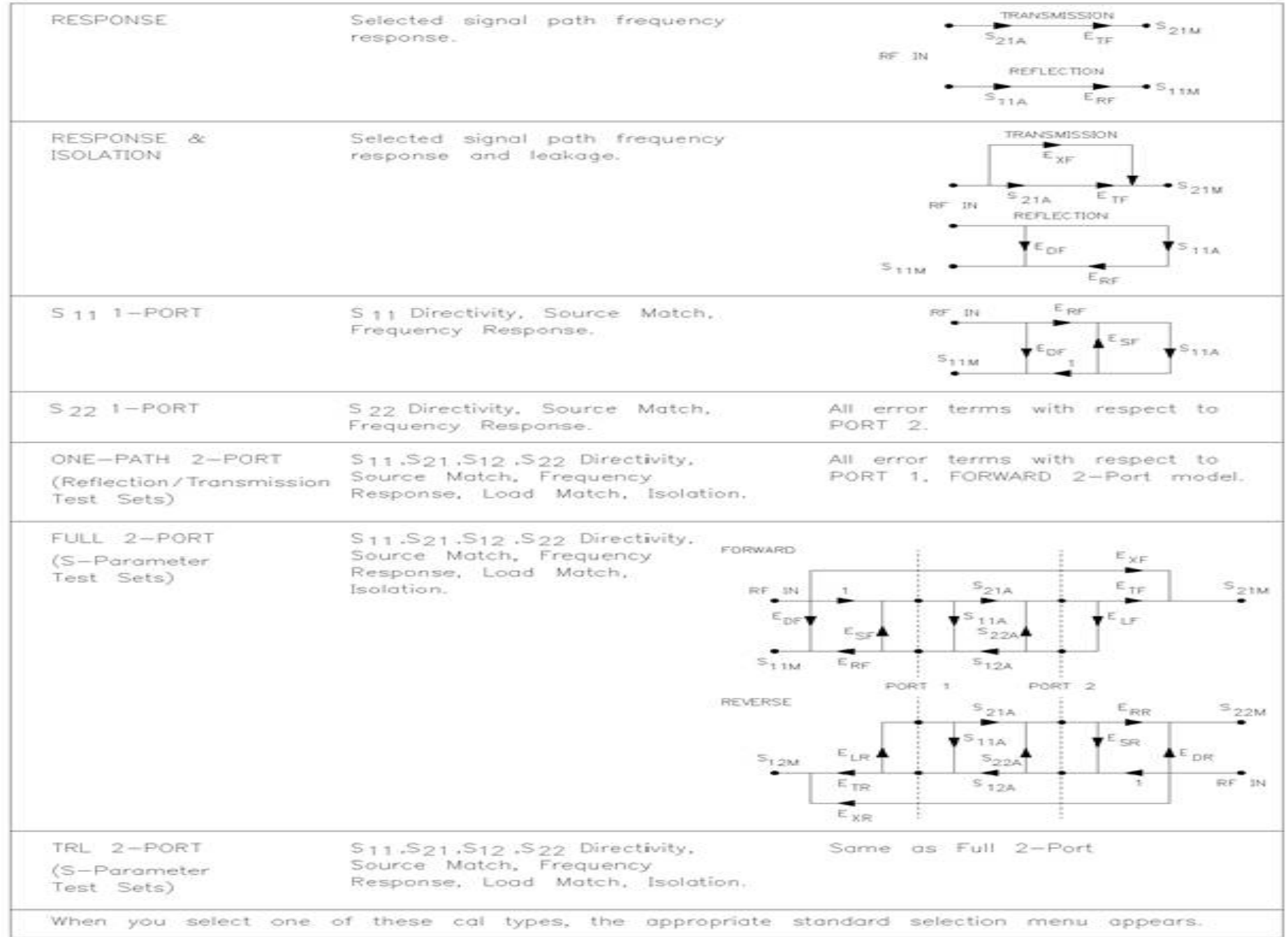